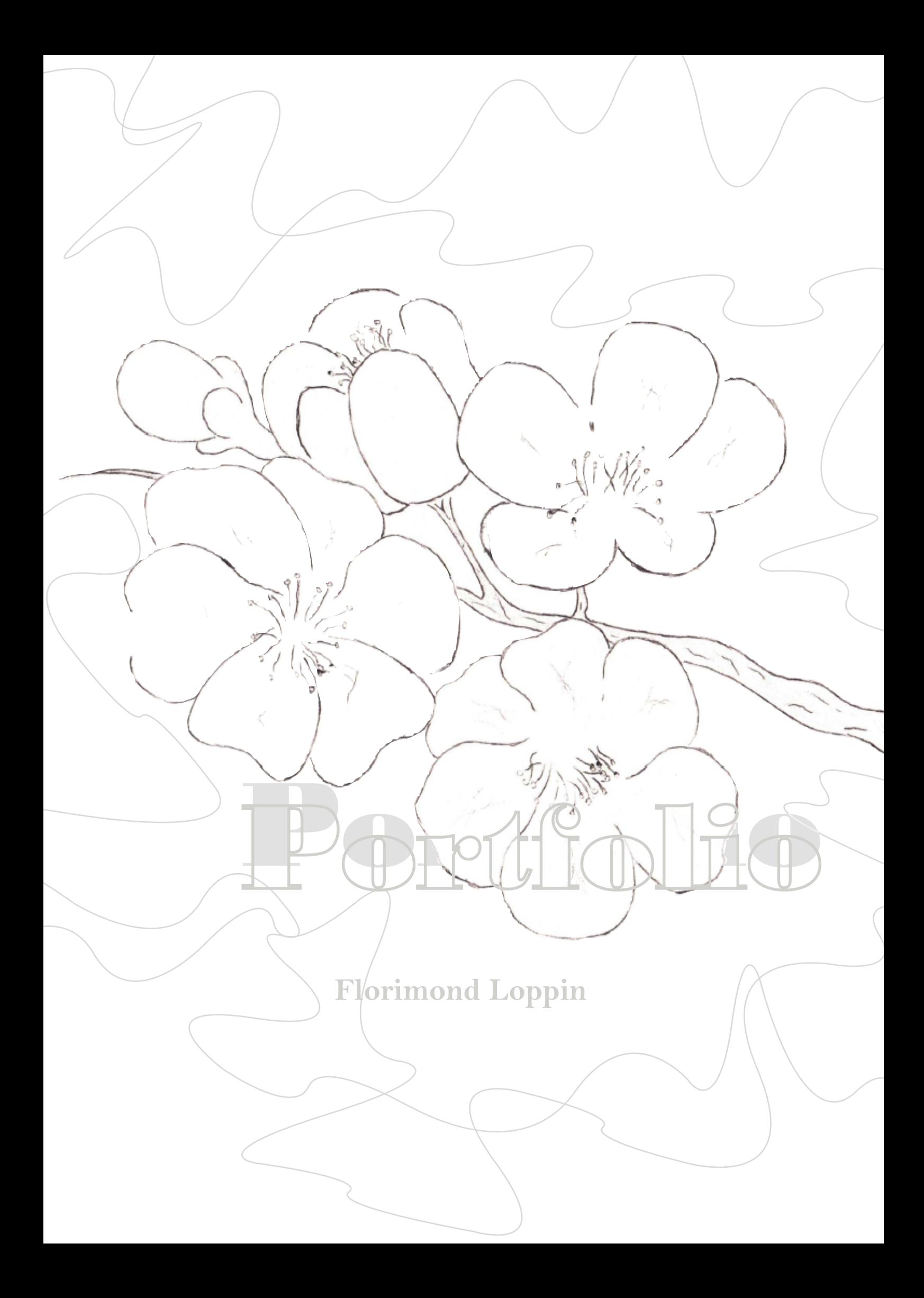

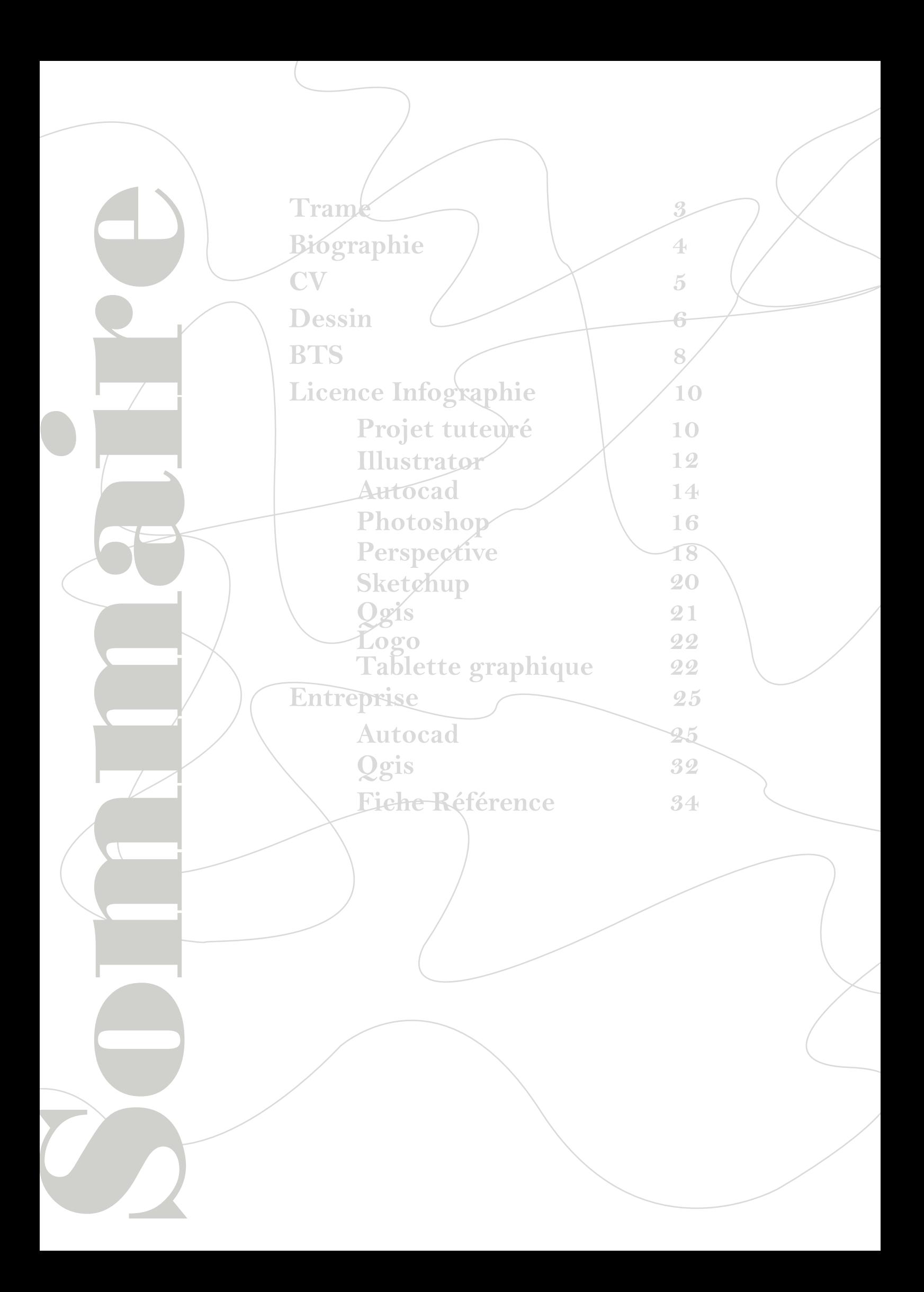

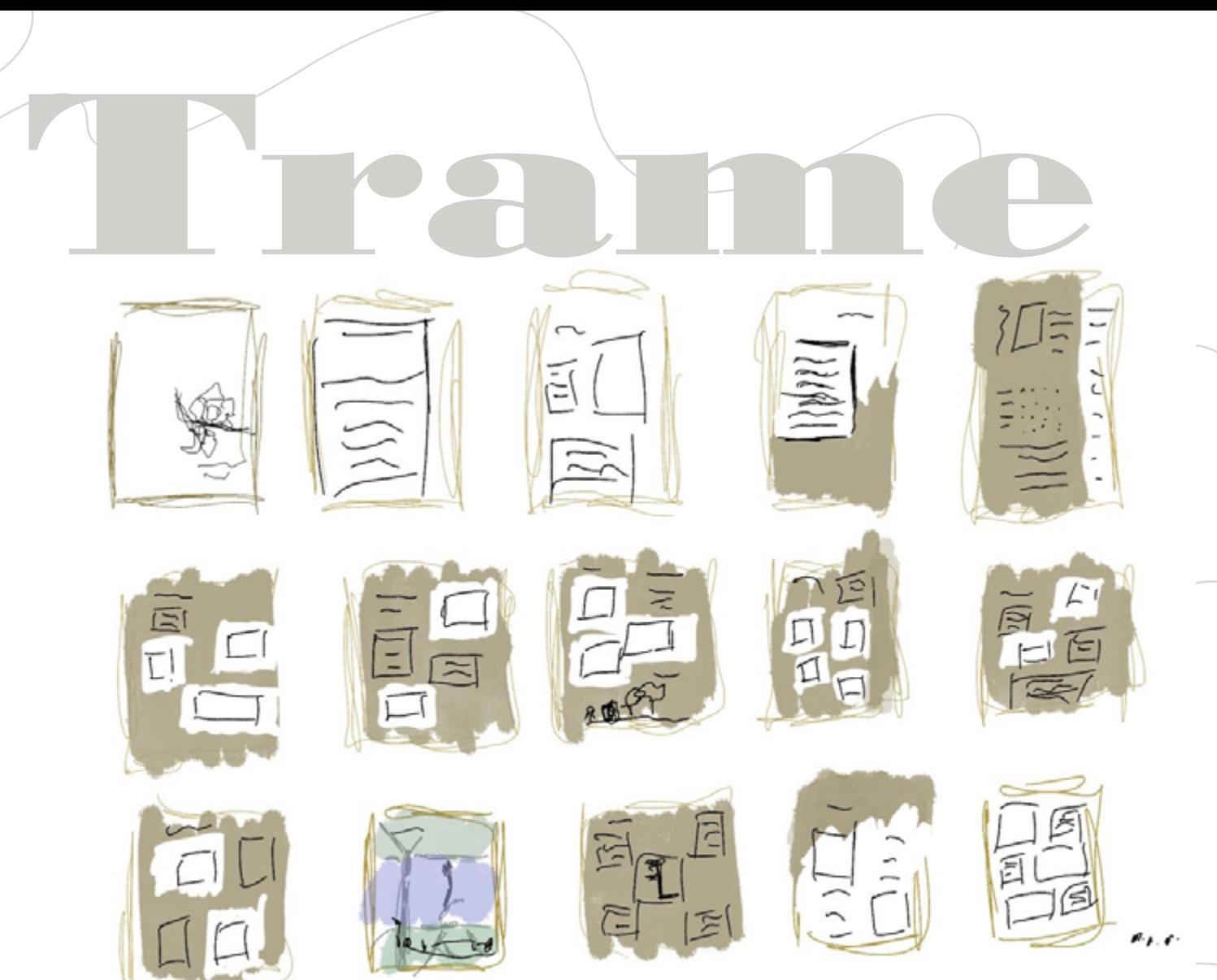

Les couleurs choisies ici sont **le blanc offrant la pureté de se Portfolio, de la propreté mais également de la fraîcheur.**

**Le gris vert transmet différentes sensations comme le calme, la patience. mais elle apporte aussi le design, la modernité, ainsi que de la créativité.**

**Le vert de ce gris nous apporte surtout cette lueur de vie dans toutes ces pages. Les couleurs sont en RVB parce que le Portfolio est seulement numérique.**

**Les typographies utilisées ne sont autres que le Bodoni MT pour tous les grands titres, et le Bell MT. Ce sont deux typographies très singulière et proche, allant bien ensemble.**

**L'aspect général de se Portfolio reste strict et ordonné.**

**Il y a différente touches de modernité par les filaments en fond ou partent ces transitions que l'on peut voir entre les deux couleurs.**

**Bonjour Mr, Mmd, Ce Portfolio.**

**APDRESSED** 

**Âgé de 20 ans, je suis passé de bac pro Aménagements paysagers, en continuant vers un BTS aménagements paysagers en alternance dans une petite entreprise. Actuellement, je suis en train de suivre une licence en infographie paysagère en alternance dans une autre entreprise.**

**Depuis mon plus jeune âge, j'ai une passion pour le dessin, en particulier pour la création et la liberté d'expression offertes par l'art.**

**Enfant, j'étais très énergique. Grâce à mes parents, j'ai découvert la nature, que ce soit la forêt, la montagne, la plage, la végétation ou les animaux.**

**À l'âge de 14 ans, j'ai dû prendre une décision concernant mon avenir en sélectionnant la voie de l'aménagement paysager. En réalité, cela me permettait d'exprimer mon art tout en étant connecté à la nature. Suite à plusieurs stages passés en Bac pro, je me suis rendu compte que travailler sur le terrain était certes très diverti mais senti que ce n'était pas ce que je voulais faire de mon avenir.**

**Alors je me remis en question, et commençai à chercher ce qui mettait chers mais surtout ce que j'aimais réellement.**

**J'ai décidé de me tourner vers l'infographie paysagère, car c'est une profession parfaite pour approfondir mon art et le faire évoluer, afin de m'épanouir dans mes passions les plus profondes.**

**Chers lecteurs, je vous laisse découvrir ce que j'ai pu concevoir après ses paroles:**

Biographie

# Portfolio 4

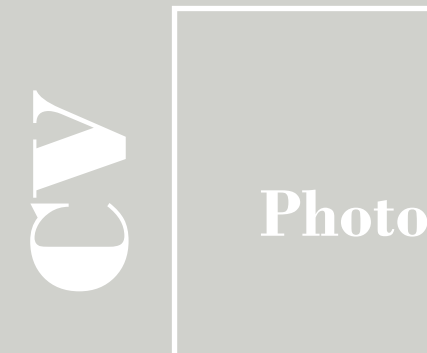

## **Mes Compétences**

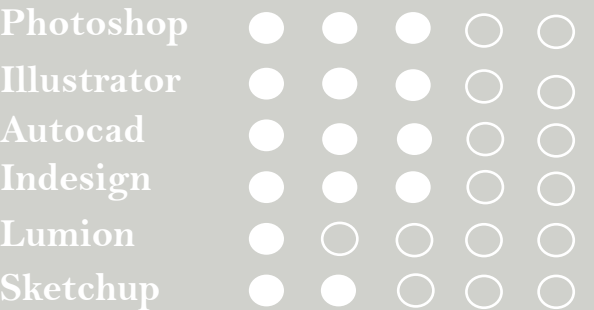

### **Formation**

**2023-2021 : BTS Aménagements Paysagers à l'UFA de Reims-Thillois – en cours Thillois CACES BEPA Travaux paysagers 2017-2018 : 3 ème au Collège Léopold Sédar Senghor à ASSR1 et 2 + Diplôme National du Brevet**

## **Centres d'intérêt**

### **Expériences professionnelles**

**07 septembre 2021 au 31 août 2023 – « Bove Paysage » à Champfleury BTS Aménagements paysagers en apprentissage**

**01 février au 12 février 2021 – « Edivert » HEULS Florentin à Ormes Bureau d'étude – création aménagements paysagers – utilisation du logiciel Auto-CAD**

**12 octobre au 6 novembre 2020 – « Edivert » HEULS Florentin à Ormes Approfondissement de la création passagère : clôture, engazonnement, pose bâches…**

**15 juin au 3 juillet 2020 – Mairie de BEAURIEUX Tonte en tracteur tondeuse, débroussaillage…**

**28 octobre au 15 novembre 2019 – « Fleurs & Sens » à Muizon Travaux concernant les métiers de fleuriste et pépiniériste.**

**17 juin au 5 juillet 2019 – « Le Savoir Faire » VAZ Michaël Paysagiste à Tinqueux Travaux chez les clients : tonte, désherbage…**

**15 au 19 avril 2019 – Mairie de BEAURIEUX Peinture d'un portail – tonte en tracteur tondeuse…**

Portfolio **51** Portfolio

**01 au 05 avril 2019 – Mairie de REIMS – Direction des espaces verts Pose d'arrosage intégré…**

# **Sadness**

**Sur cette page vous pourrez trouver différent dessin faire par mes soins.**

**Cheval**

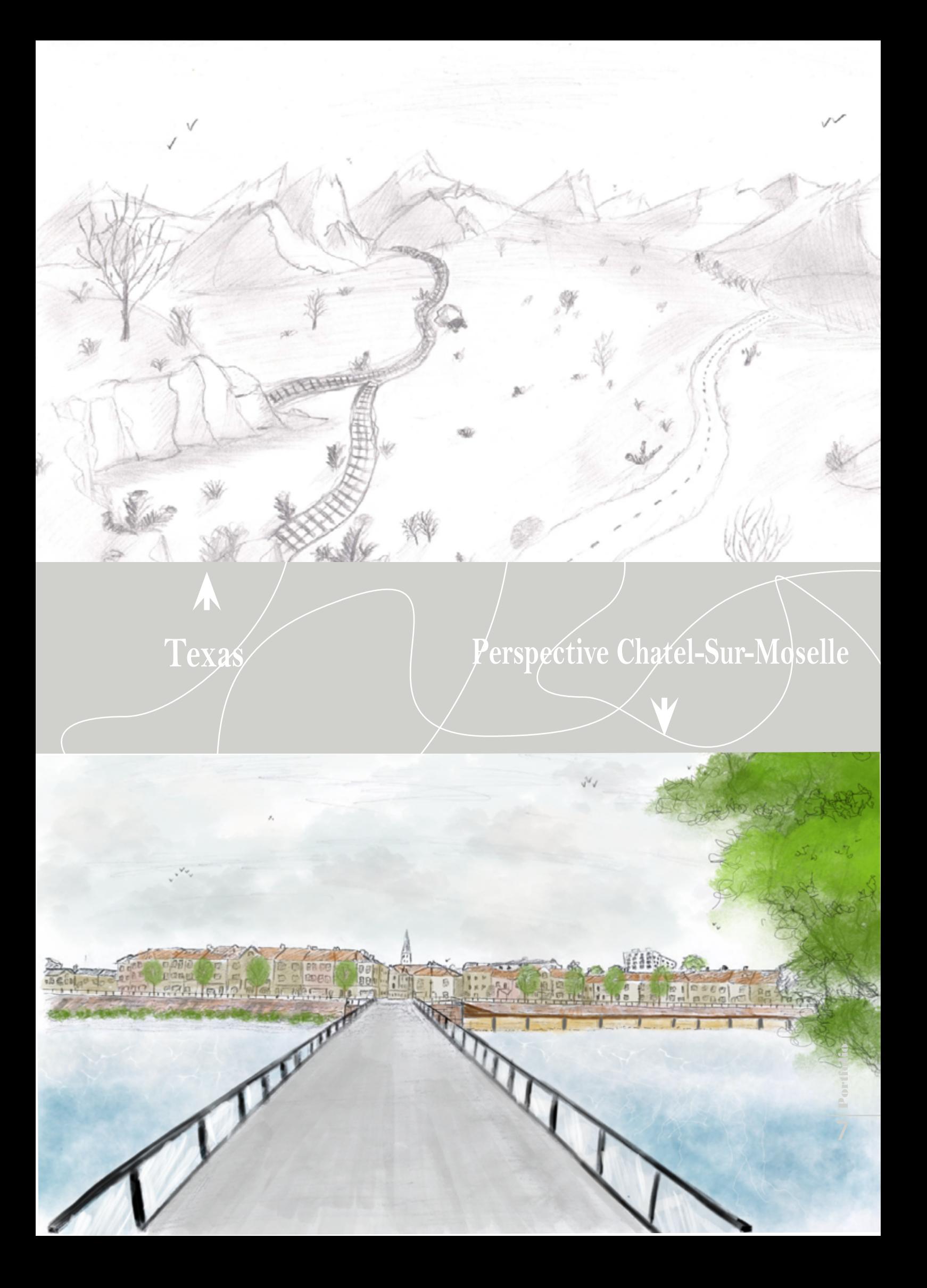

# BTR

**Pendant mes 2 années de BTS j'ai eu locasion de faire différents projet. Durant ces projet j'ai réaliser des plans de plantation ainsi qu'une coupe techniques et qu'un plan de masse.**

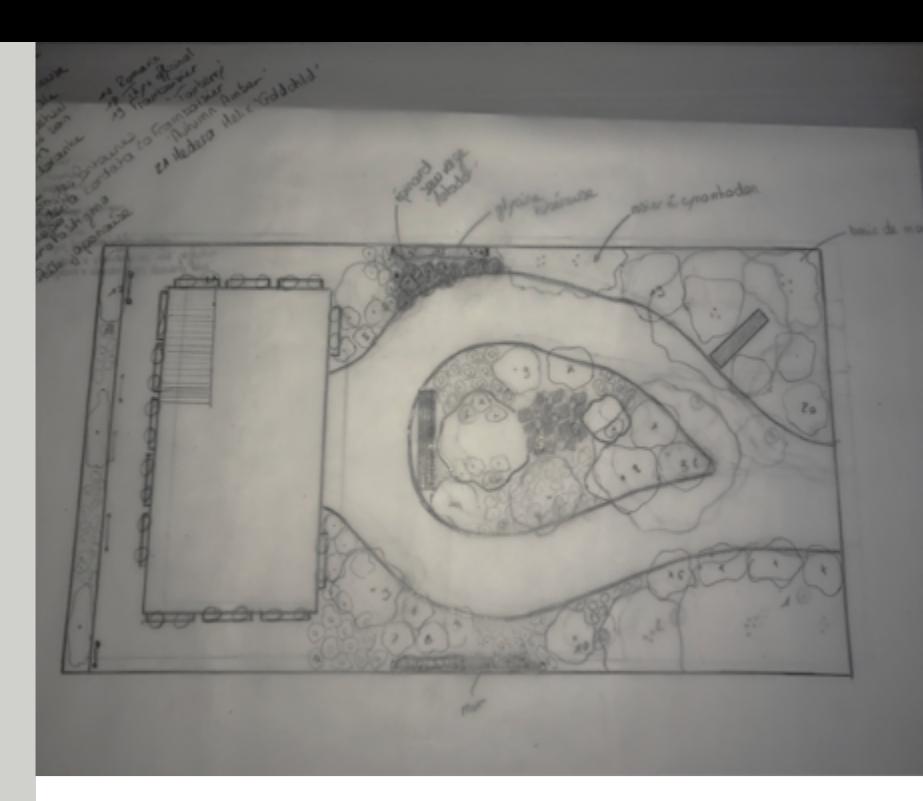

# **Coupe technique sol drainant**

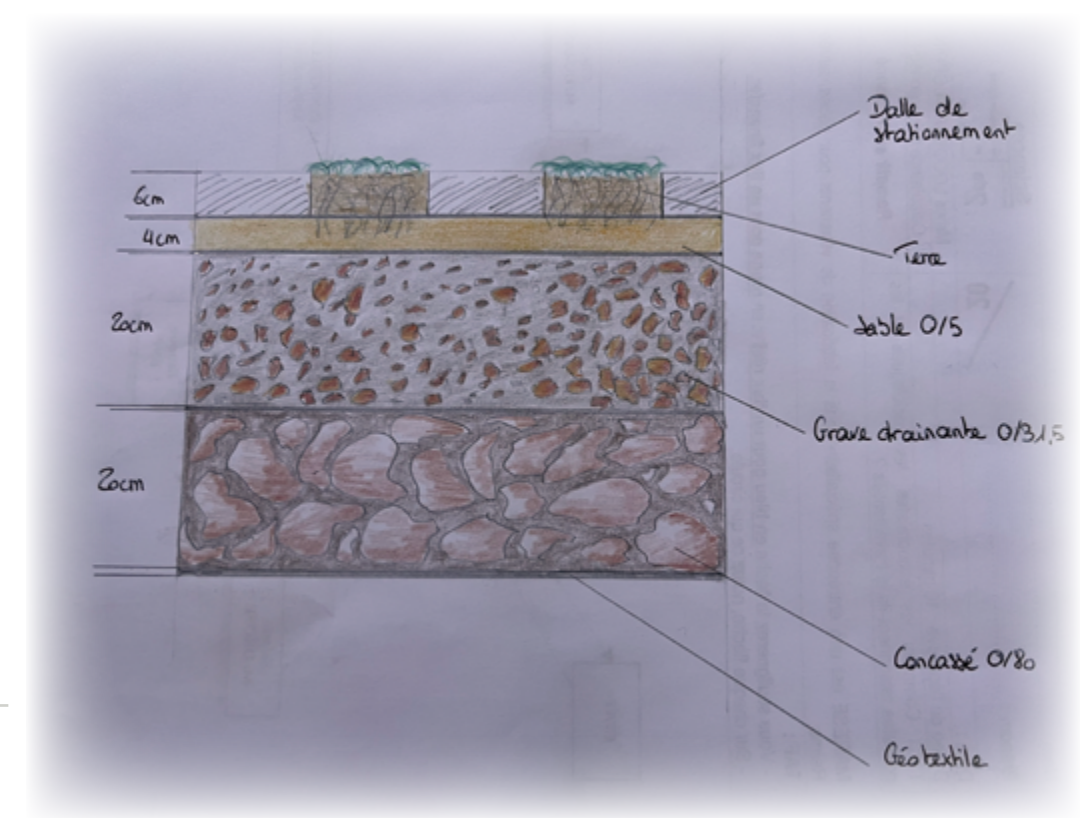

Portfolio 00 Portfolio

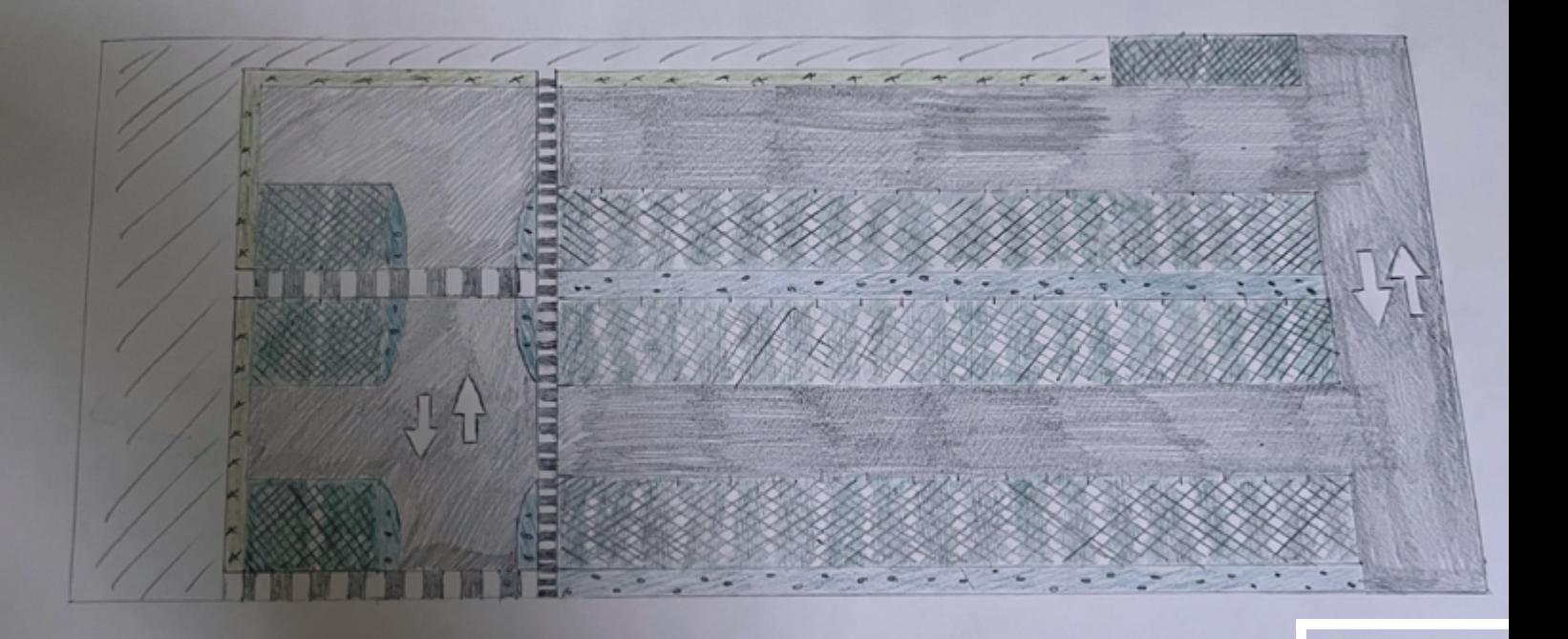

**Parking perméable**

# **Projet porte ouverte**

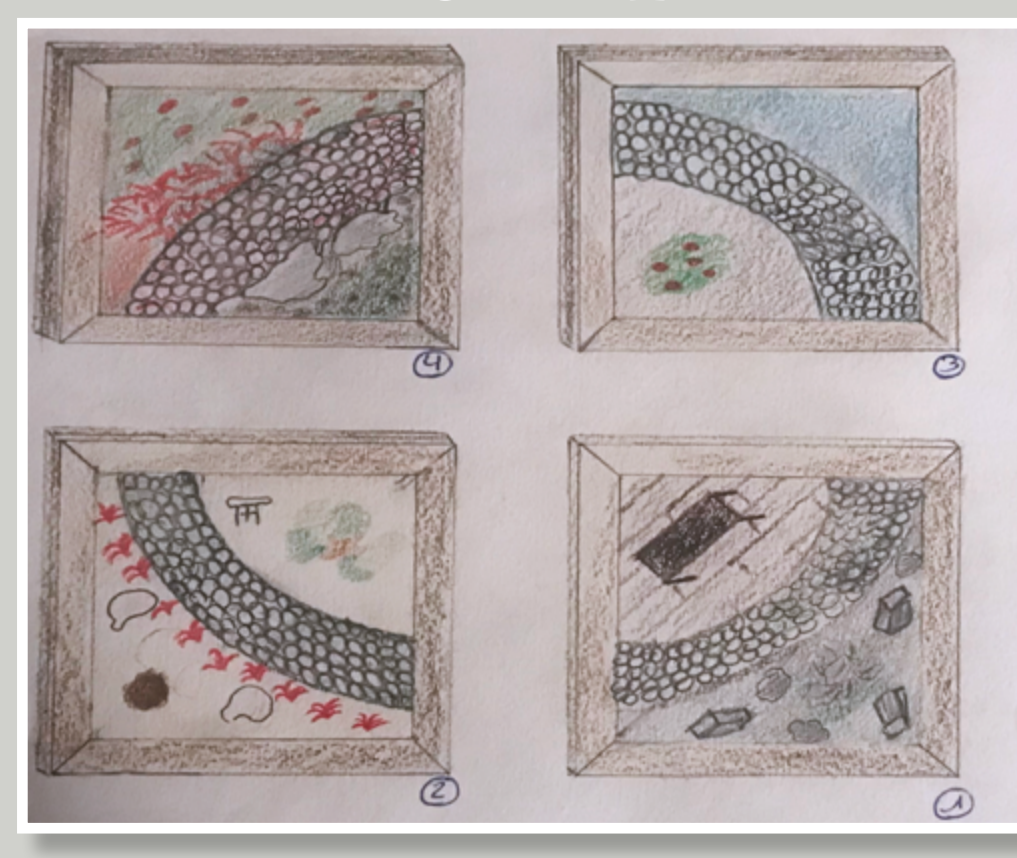

**1/150**

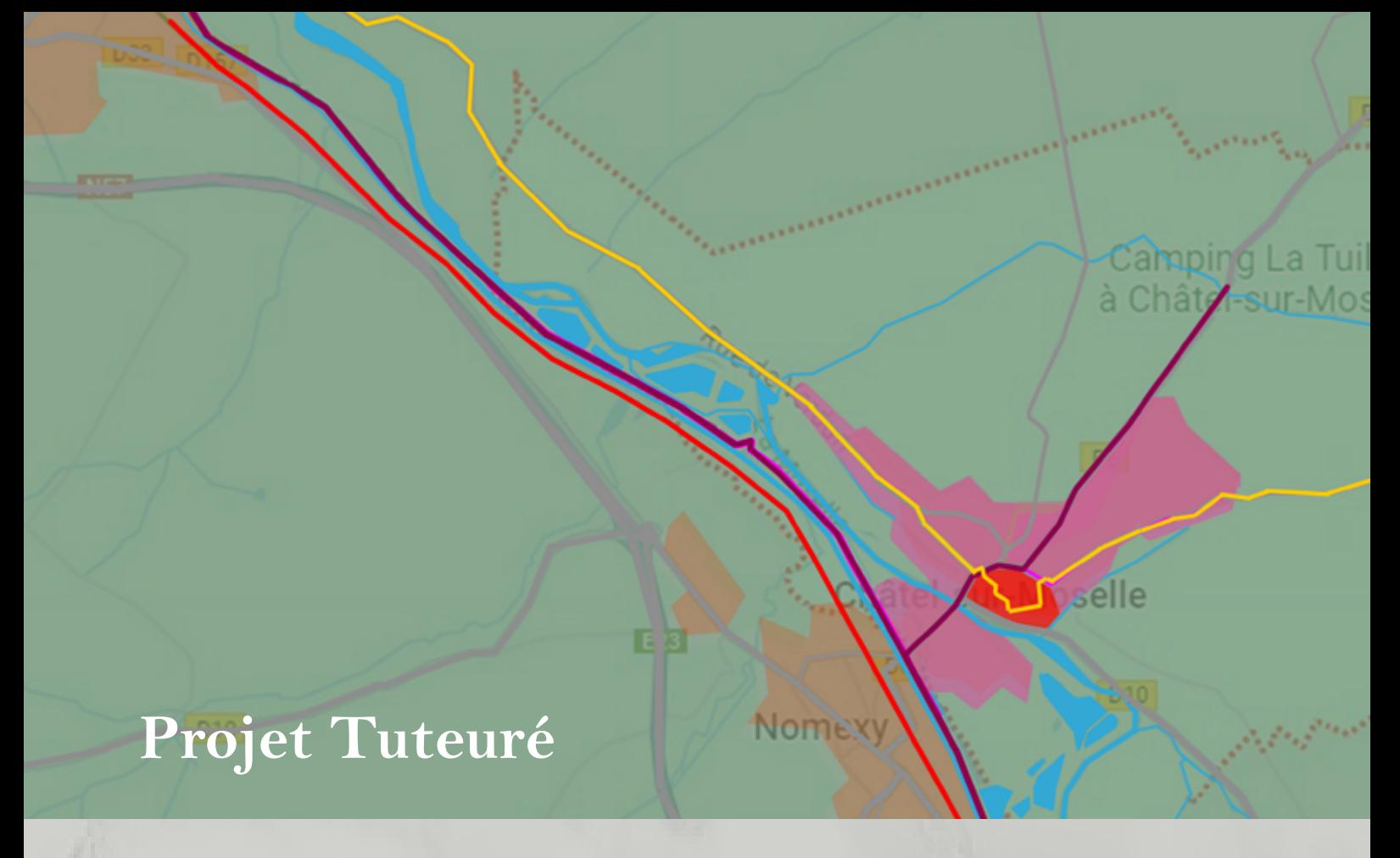

# **Licence Infographie**

**Le projet ici à pour but de prolonger la piste cyclable longeant le canal vers Chatel-Sur-Moselle.**

**Cependant, le pont déjà là rend impossible leur arrivée au centre-ville de Chatel, car il est trop étroit pour permettre une voie cyclable dessus.**

**J'ai donc trouvé comme solution de la création d'une passerelle piétonne et cyclable.**

**Ce pont aura différentes utilité:**

Zincourt

erie elle

> **-Découvrir les bords de la moselle -La sécurisation par rapports au pont**

<u>aas</u>

**déjà présent aillant un trafic intense.**

**-L'ajout d'un esthetisme aux abords de la moselle.**

**-Son côté pratique pour les habitants et les touristes.**

**-de nouveau point de vue sur le patrimoine de Chatel-Sur-Moselle.**

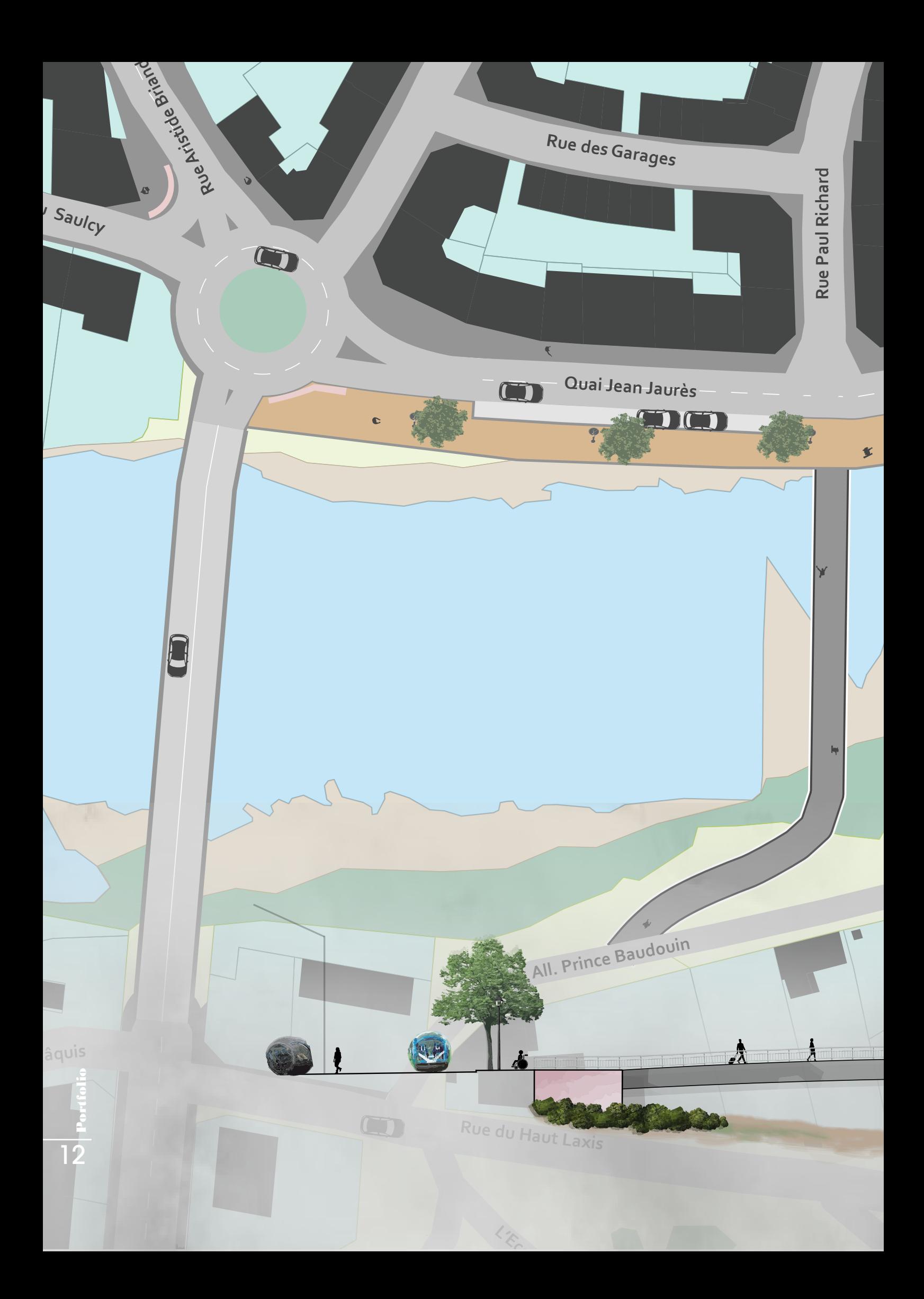

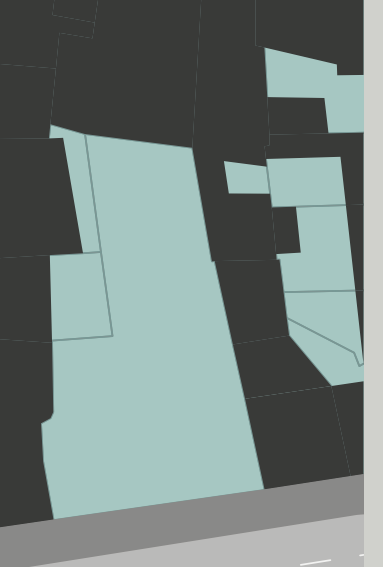

**Le plan que nous pouvons apercevoir à été réaliser pour but de pouvoir mettre en contexte le spectateur, suite à un oral. La confection de celui-ci c'est faite grâce à une importation d'un plan de géomètre. Après sa j'ai fait en sorte de redessiner tous l'espace déjà présent.**

**Ces créations sont la suite de la partie du projet Tuteuré étant expliquées dans les pages précédentes.**

**Le profil ci-dessous nous met en contexte le pont, dans le futur (2050), et nous montre son esthétisme et son emplacement.**

**Elle permet aussi de nous mettre en contexte par rapport à ce qui l'entoure.**

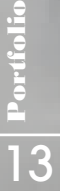

# **Autocad**

**Le plan ici présentement représente la cour de notre fac que nous avons réaménagé.**

**Ici le but de ce projet était de s'approprier les différentes fonctionnalités d'AutoCad tout en nous faisait exercer sur la conception d'un plan d'aménagement.**

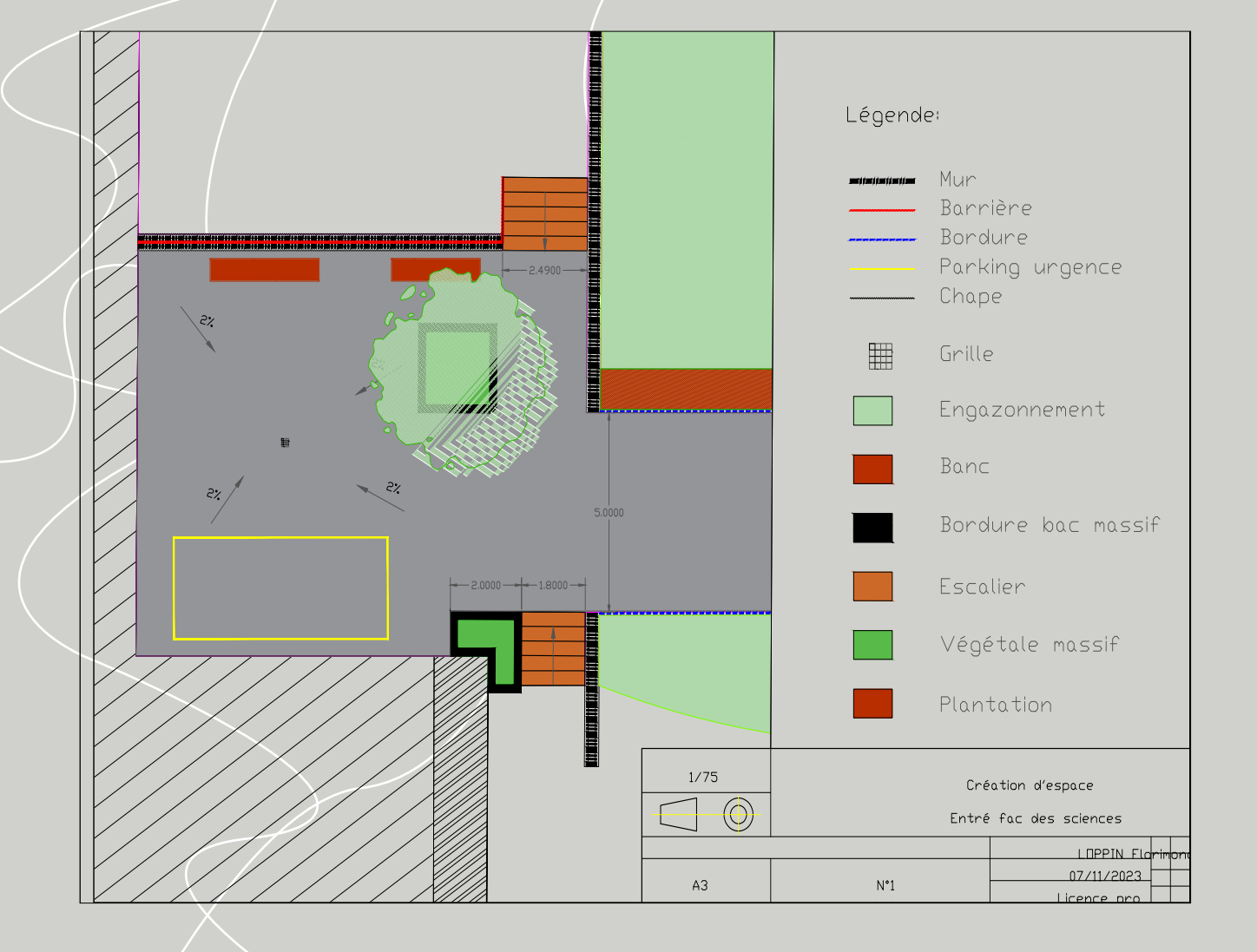

Portfolio 14 Portfolio **A droite un plan plus approfondi et ayant plus de détails. Sur cette page se trouve un plan de masse, un plan de plantation, des détails techniques, ainsi qu'une coupe technique.**

**Ce projet nous a permis de pouvoir mettre en pratique hetail du des les connaissances ac-** Le projet ci-dessous est un amé**nagement d'un court d'école. Cet aménagement devait avoir différents buts comme de ne pas mettre en danger les enfants mais aussi des faires en sortes d'avoir une sélection végétale faisant en sorte que ses jeunes puissent faire différentes activités avec.**

**Ou même qu'il puisse découvrir des saveurs grace à elle.**

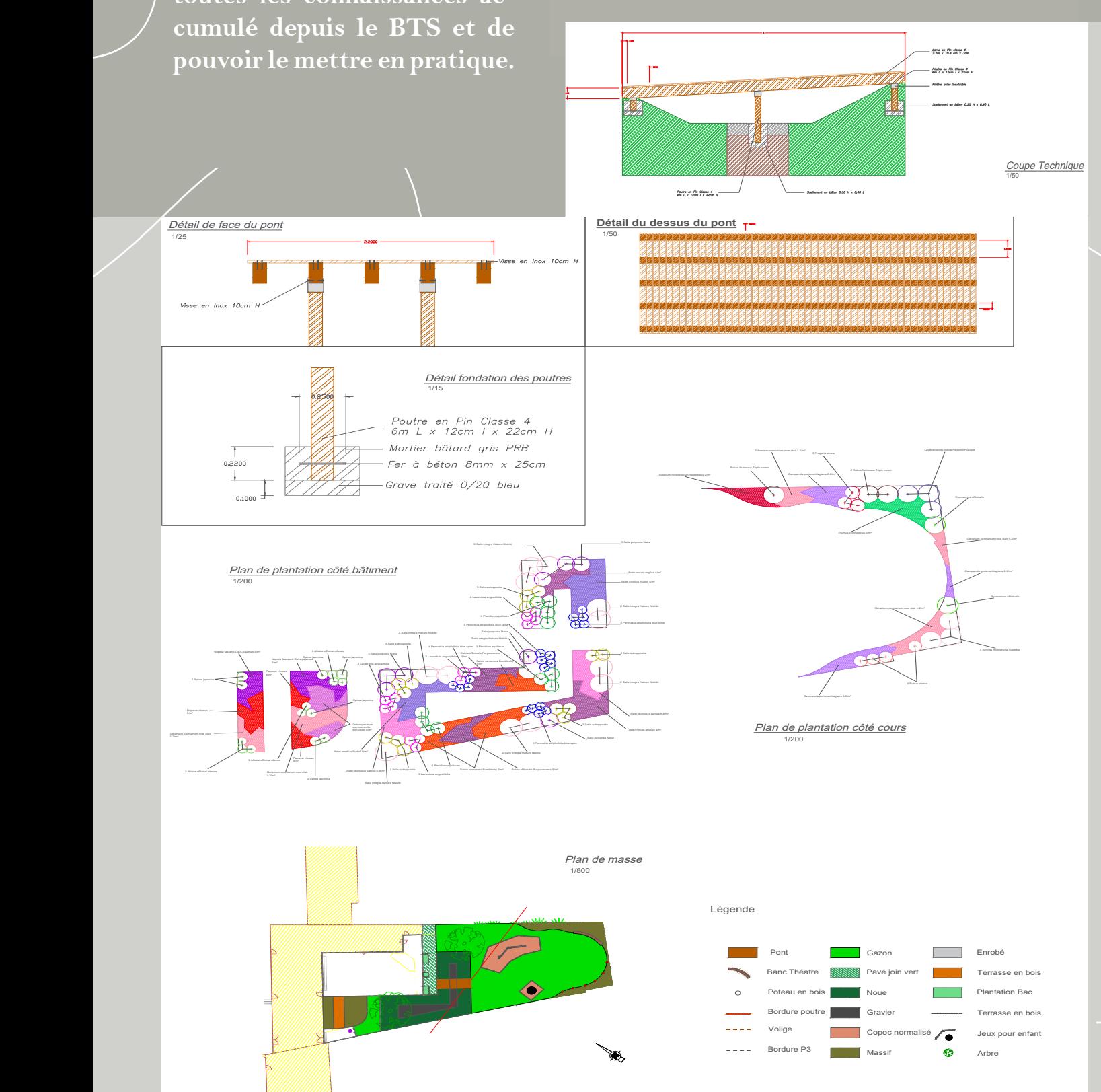

# **Photoshop**

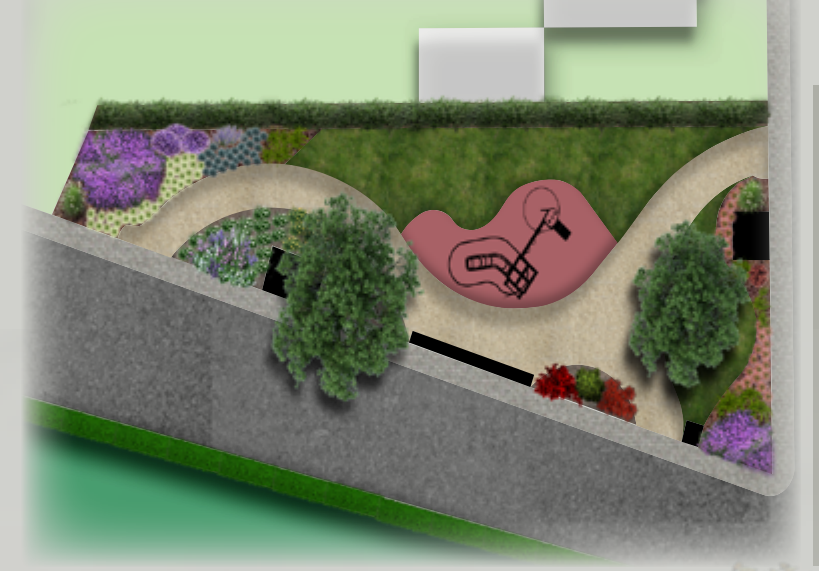

**Plan masse**

**Profil**

**Travaille fait en classe, on peut voir un photomontage jour/nuit, accompagné d'un plan masse pour mieux comprendre le sujet.**

**Un profil fut fait offrant un point de vue autre, mettant en valeur là les nuance de hauteur que nous donnes les arbres accompagnés des arbustes planter.**

**L'ajout du profil permet au spectateur de mieux s'approprier le projet et qu'il puisse se projettés dedans.**

# Portfolio

16

# **Vue de nuit**

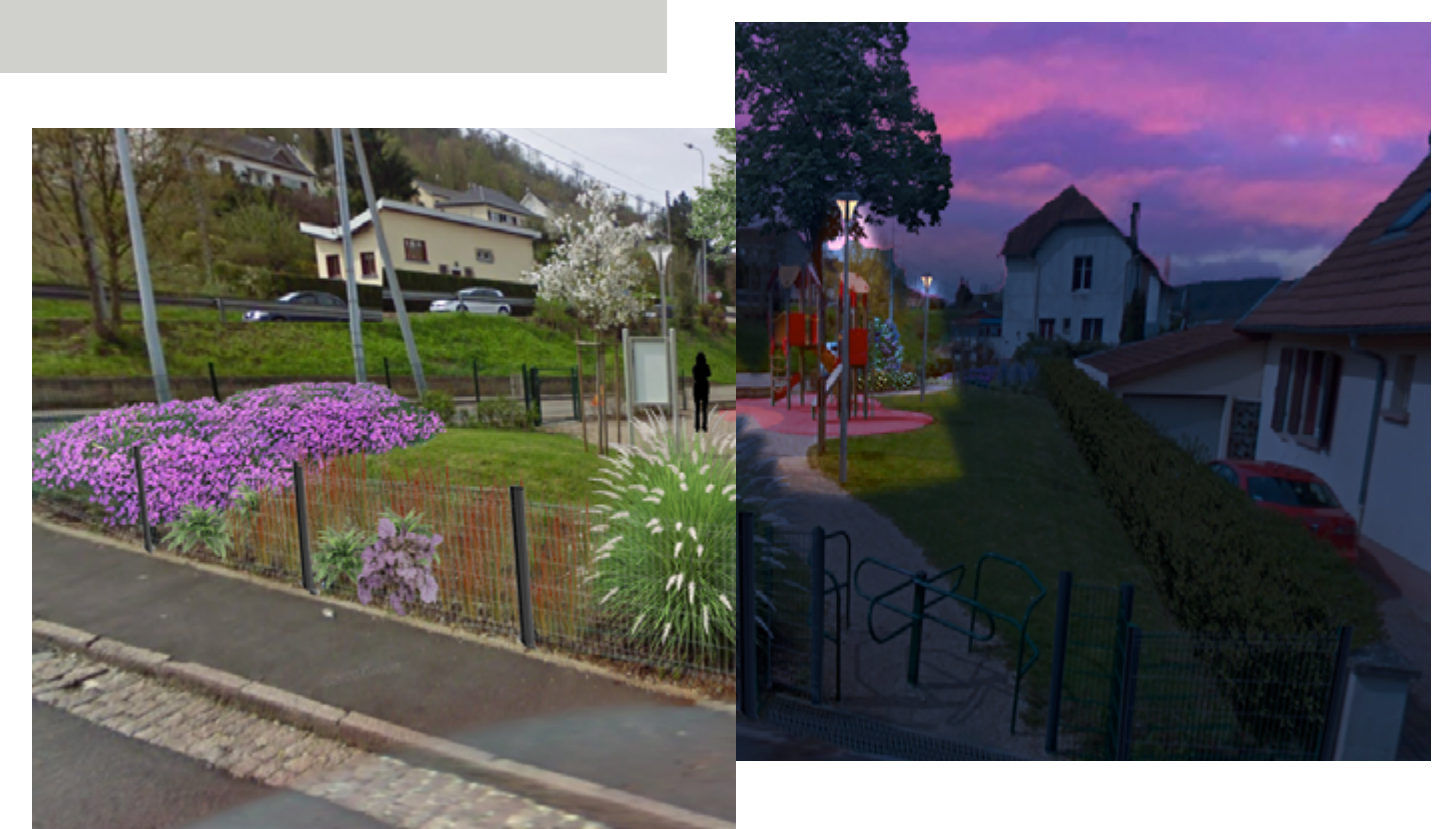

# **Vue de jour**

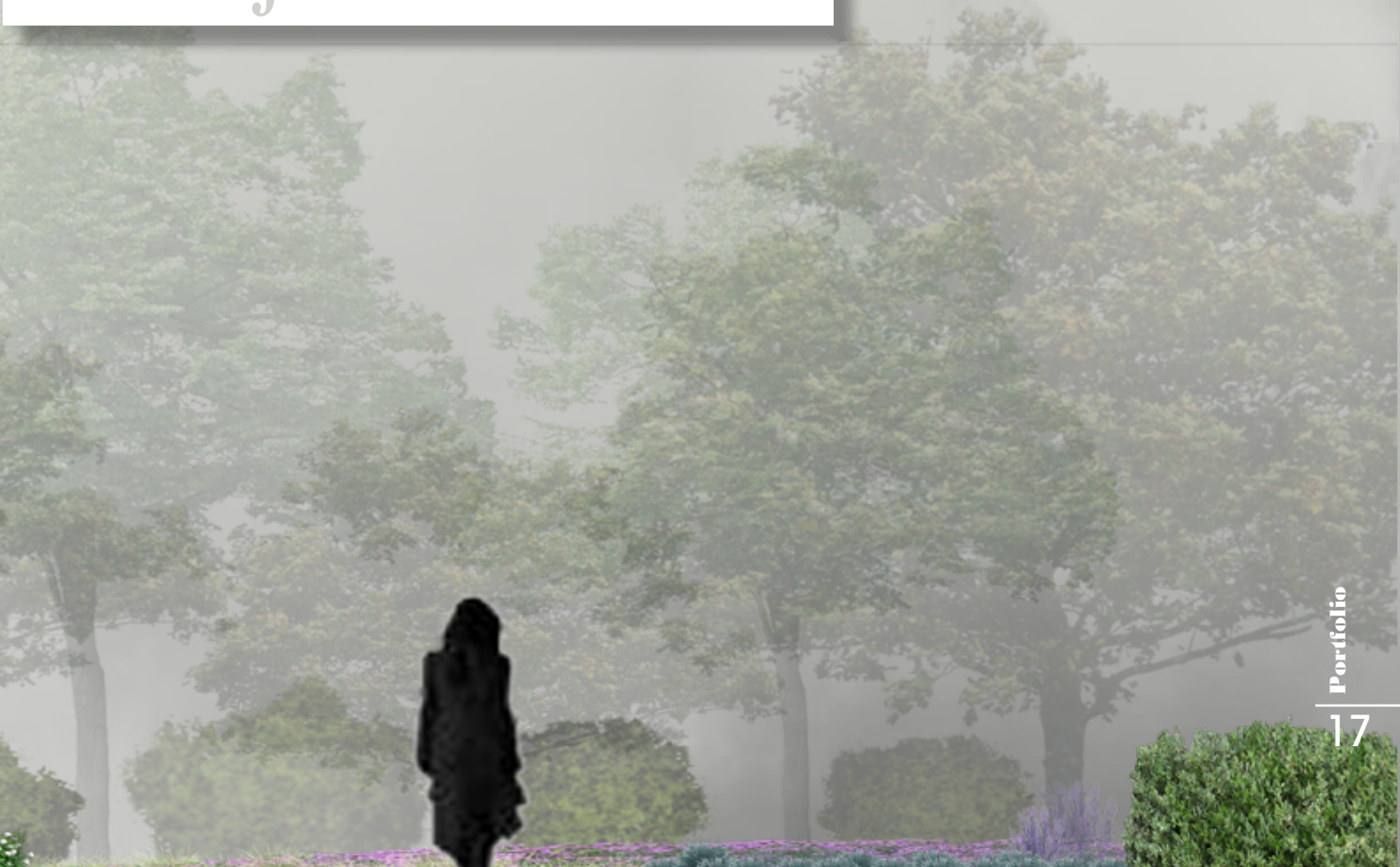

# **Perspective**

# **Avant**

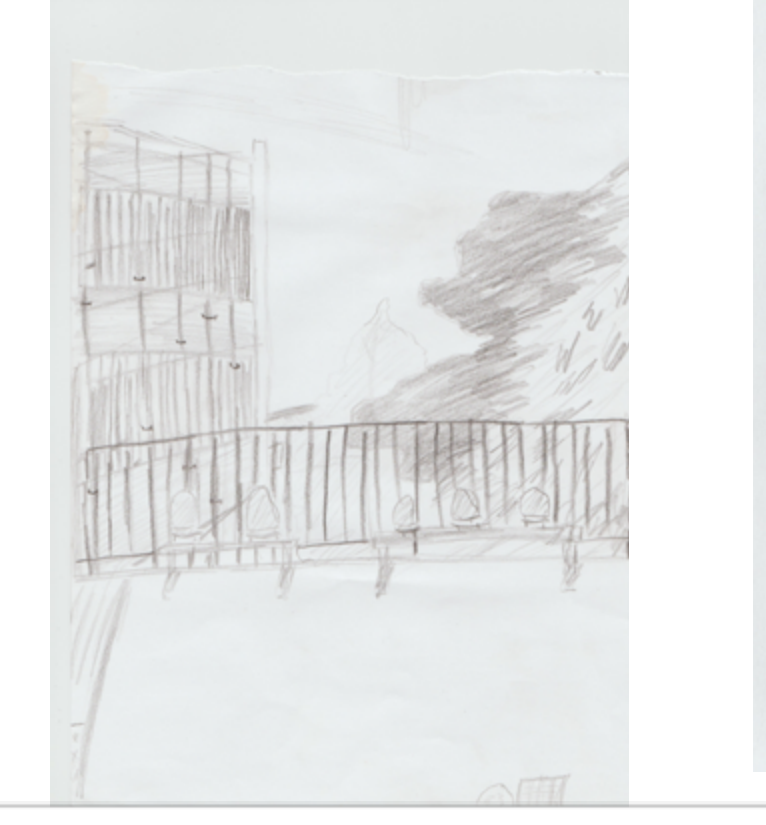

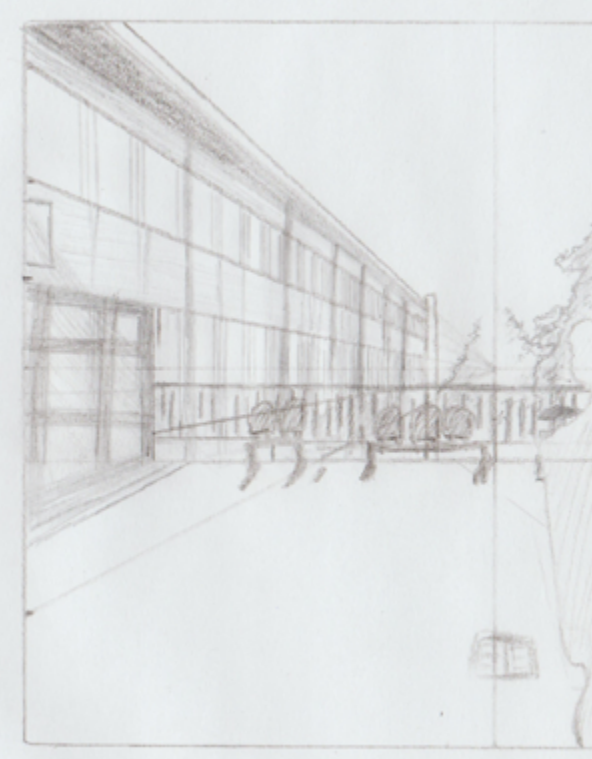

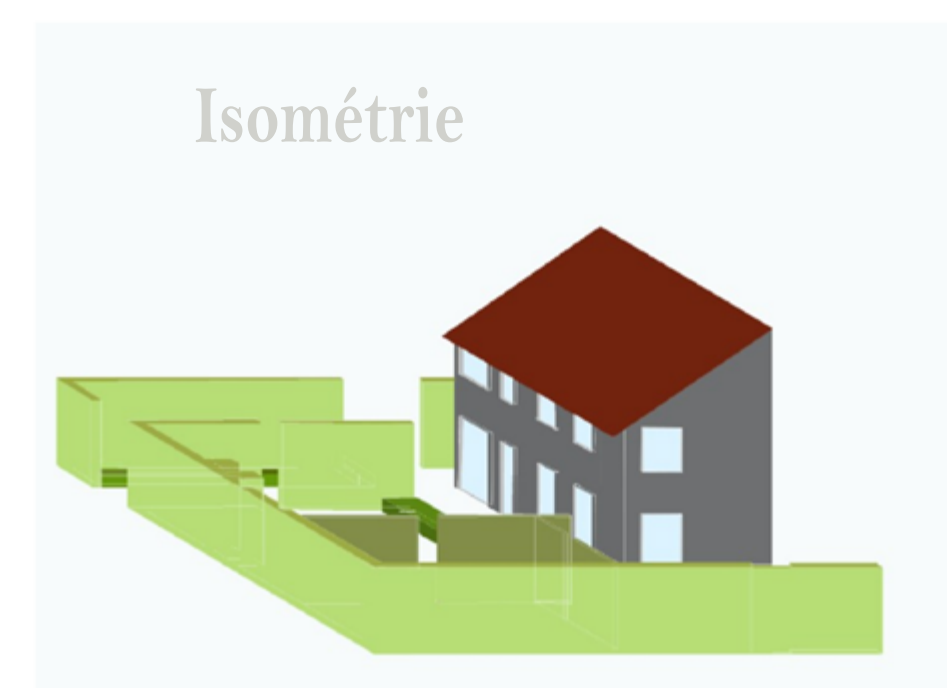

Portfolio 18<br>18<br>**Portfolio** 

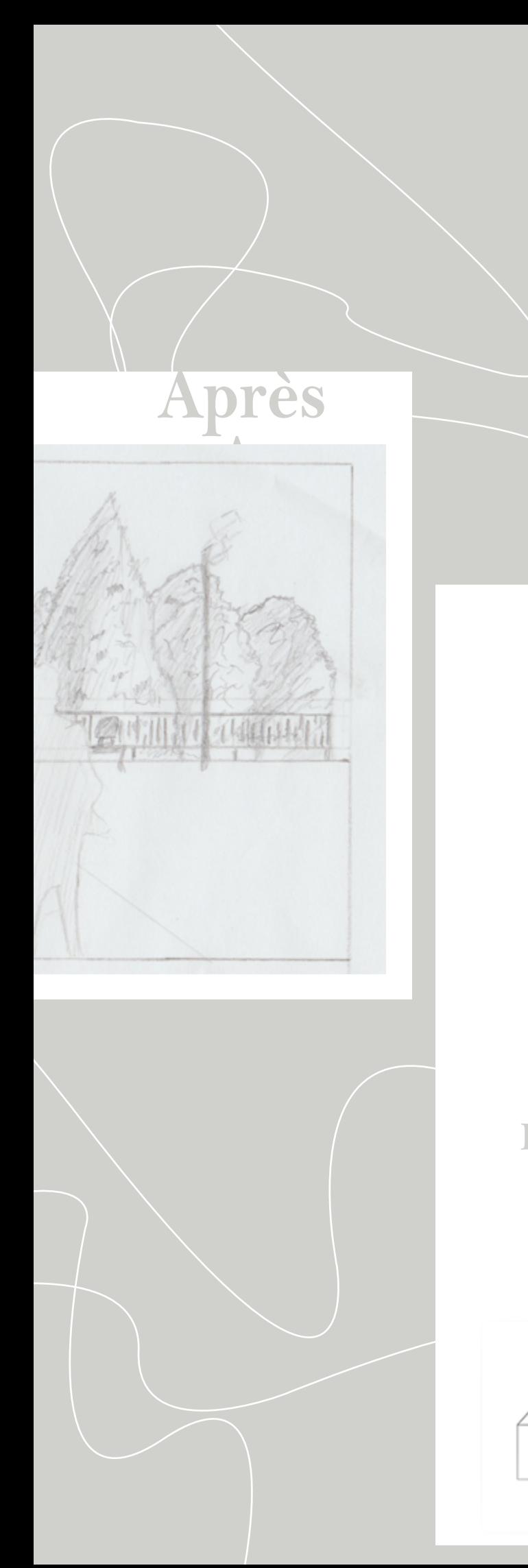

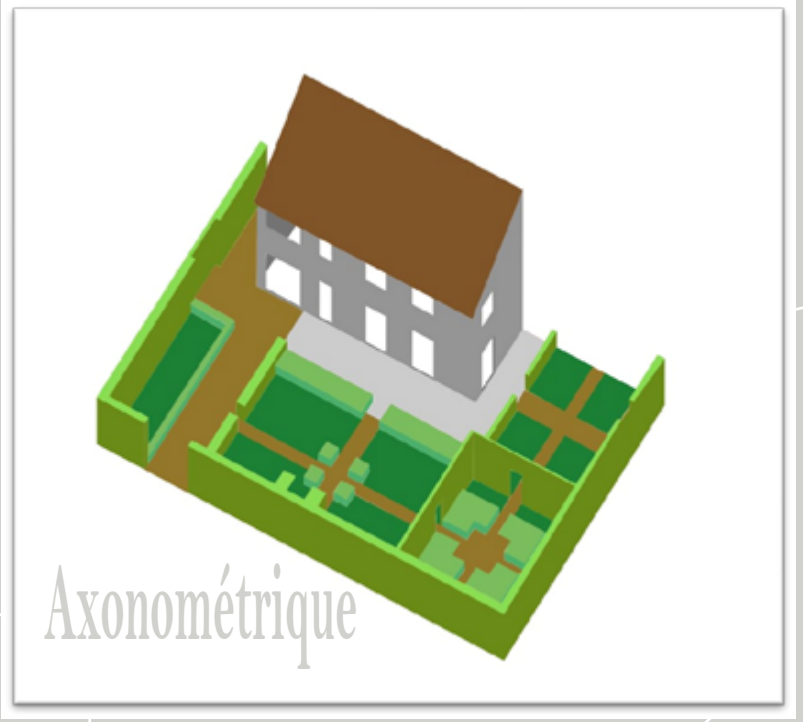

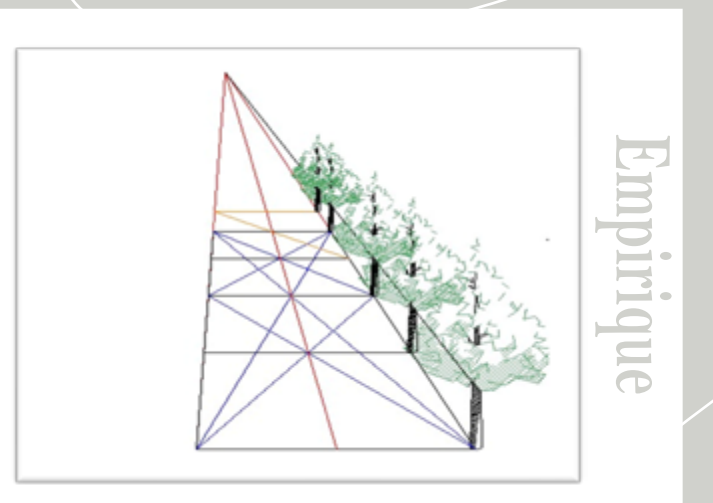

**Isométrie**

# **Axonométrie**

# **Sketchup**

**Réalisation d'un hôtel ainsi que son restaurant conjointement. Cette conception a été réalisée pour nous expliquer et nous faire comprendre les différents outil que Sketchup a à nous offrir.**

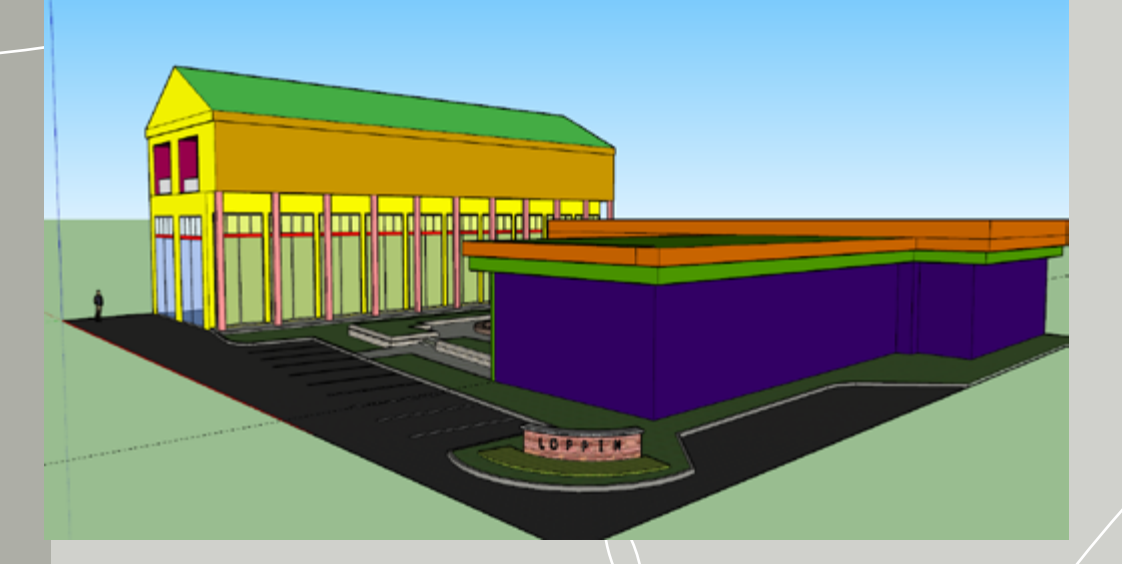

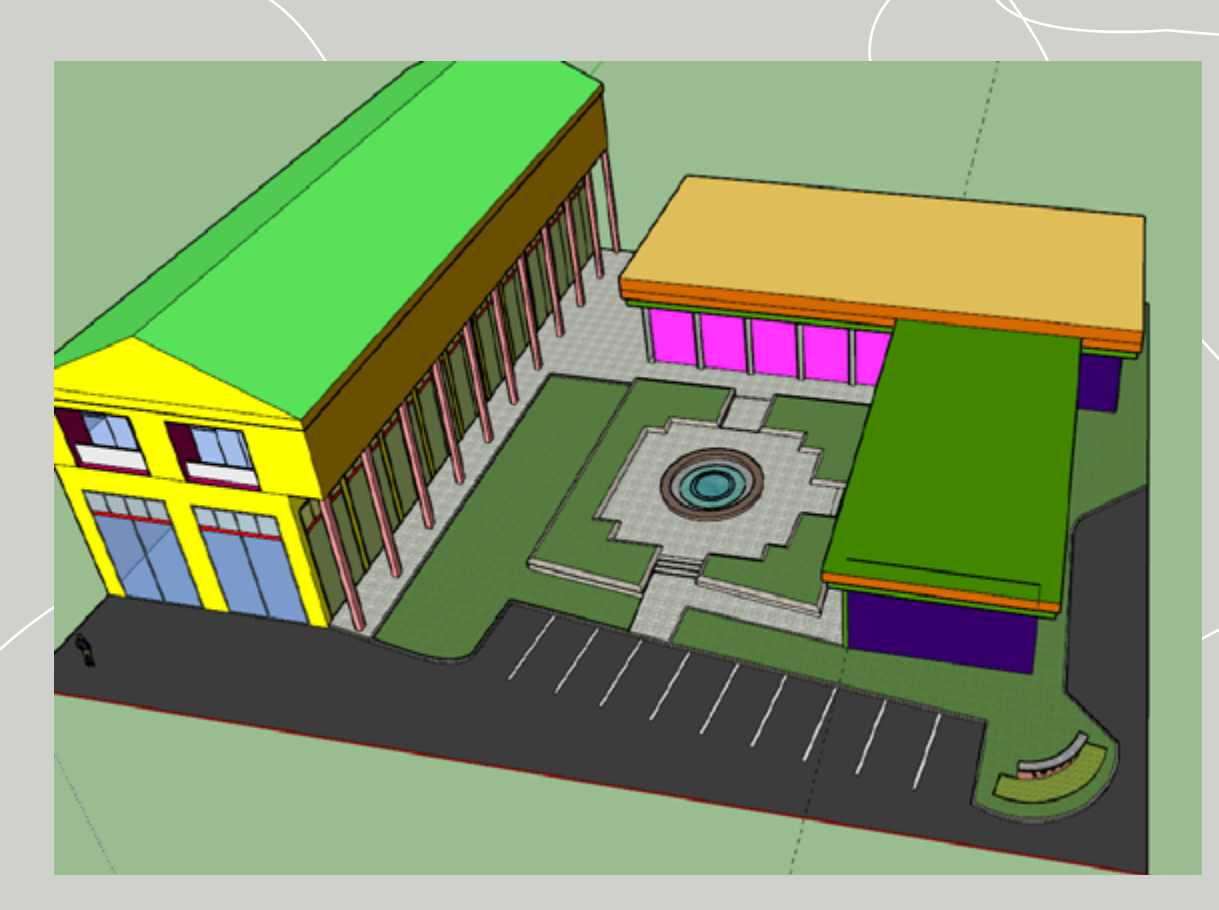

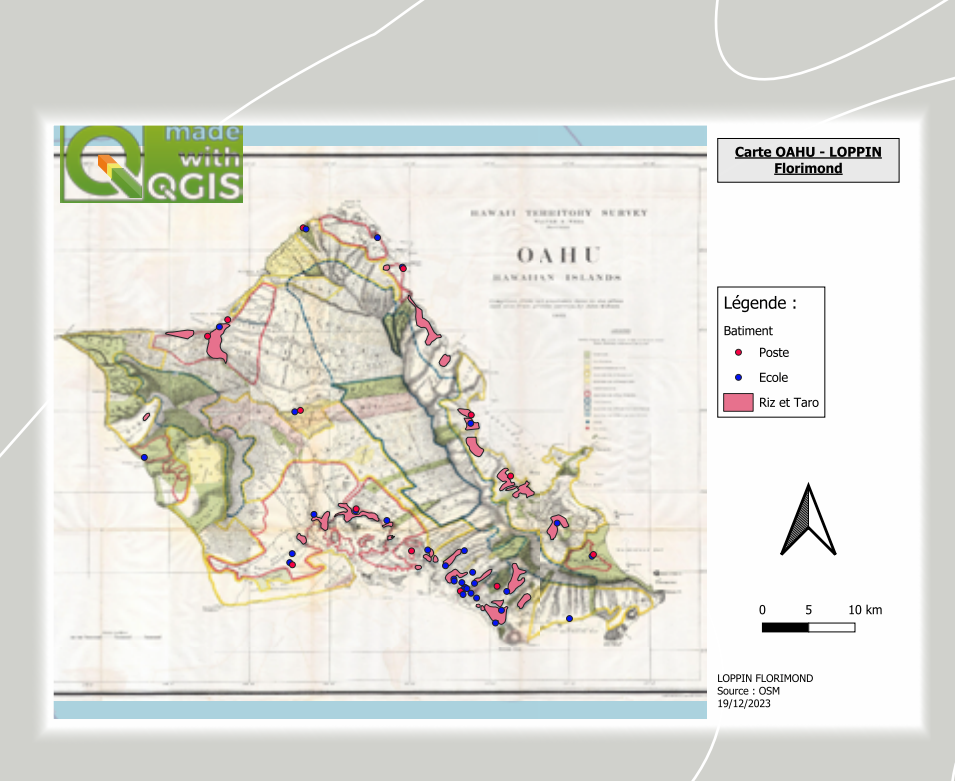

**Plan de OAHU servant à nous montrer le potentiel de QGIS. ici cet exercice était de mettre un plan im porter à l'échelle sur le fond prédéfini de la carte.**

**Qgis**

**Une fois cette étape réalisée il nous restait plus qu'à mettre les différents postes et écoles grâce aux différents points, et de mettre les surfaces de Riz et Taro.**

> Portfolio 21 Portfolio

**Carte du Golf d'Epi nal Montrant les différents ruisseaux, ainsi que les zones boiser. La mise en obscurité des alentours du golf, ici nous sers pour faire ressortir les terrains de golf et que l'on ne puisse se disperser.**

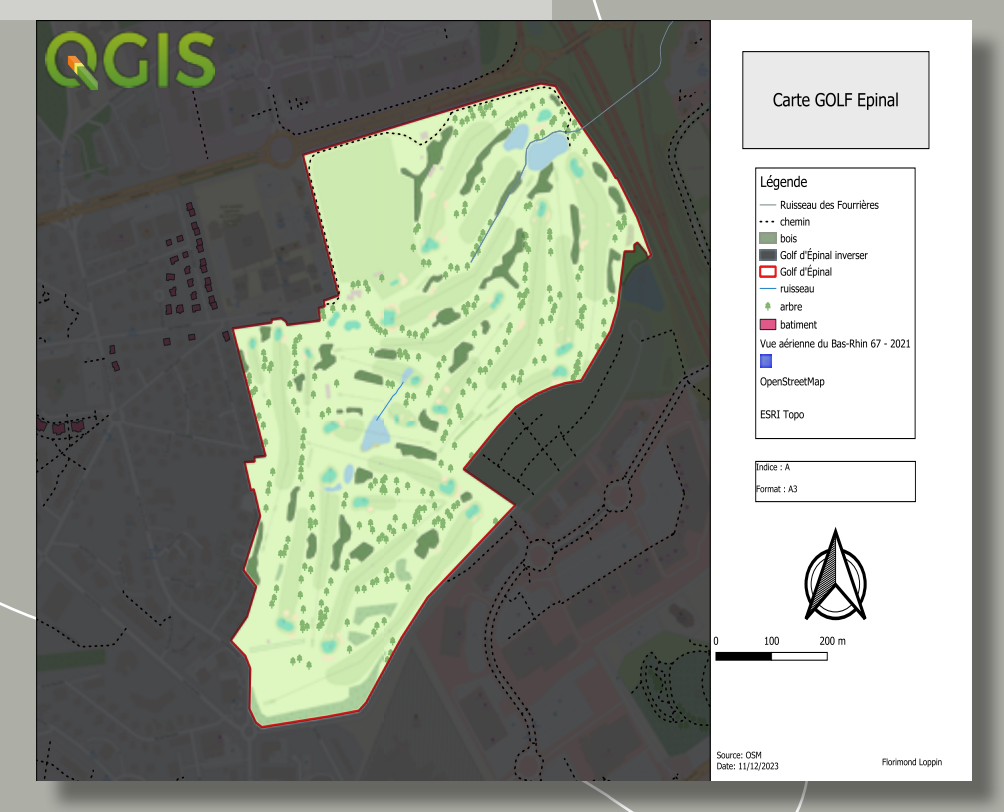

**L'aspect rectangulaire ici nous transmet un côté stricte, ordonnée ainsi qu'une certaine élégance.**

**Contrairement au courbe nous rappelant la souplesse, tout en apportant du design et une l'ouverture d'esprit.**

**Logo La structure centrale éclatée en différentes**<br> **La structure centrale éclatée en différentes**<br> **La structure centrale éclatée en différentes fissures nous transmet la modernité, un design peu commun.**

> **L'avoir rempli dans différentes fentes nous permet d'y faire beaucoup plus attention et donc de mieux comprendre sa signification première n'étant autre que la clef de voute de ce logo, pour ces deux lettres.**

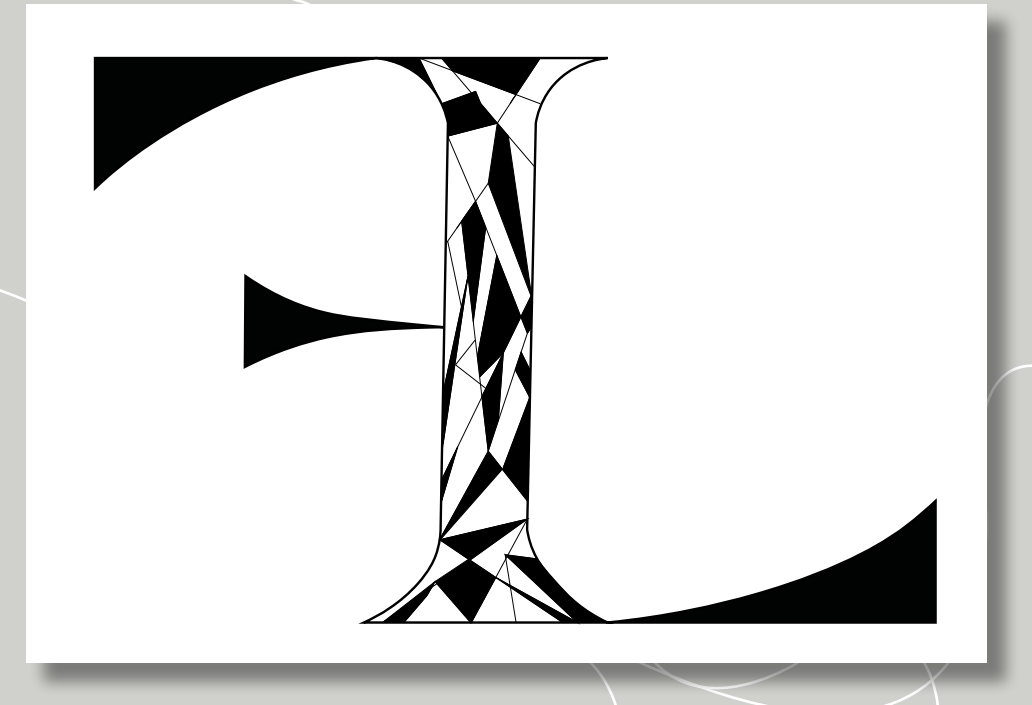

La disposition des lettres de cette façon nous montre la face **cachée du 'L' étant le 'F' mis en retrait.**

**Le 'F' lui, mis a l'envers comme si nous le regardions dans un miroir apporte une touche d'originalité, de cette façon on peut le distinguer.**

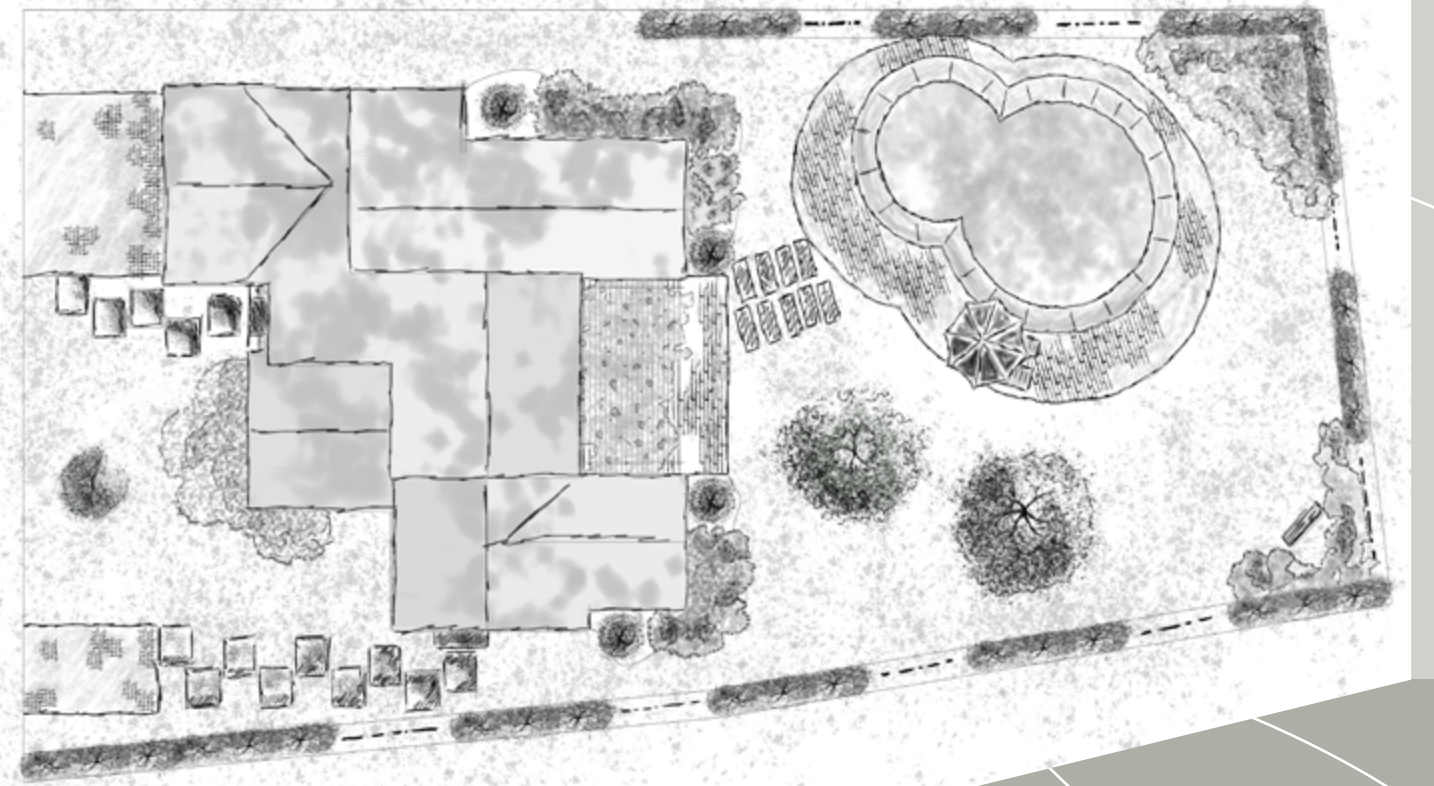

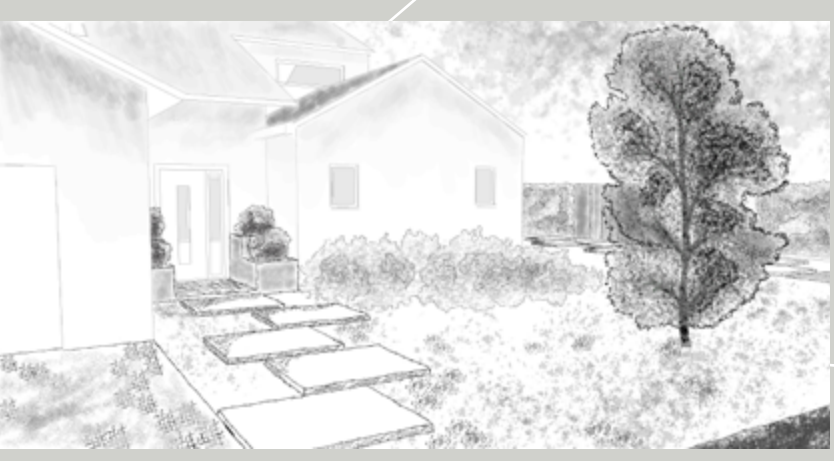

**Plan de masse pour un particulier, jardin a un vis-à-vis. dans le but d'y implantée une piscine, une zone boisée, un jardin d'accueil et un moyen de ne plus avoir ce vis-à-vis.**

**Tablette Graphique**

# **Monochrome**

**Dans le cadre du plan masse, il était demandé d'inclure 3 perspectives du jardin qui mettaient en avant ces qualités.**

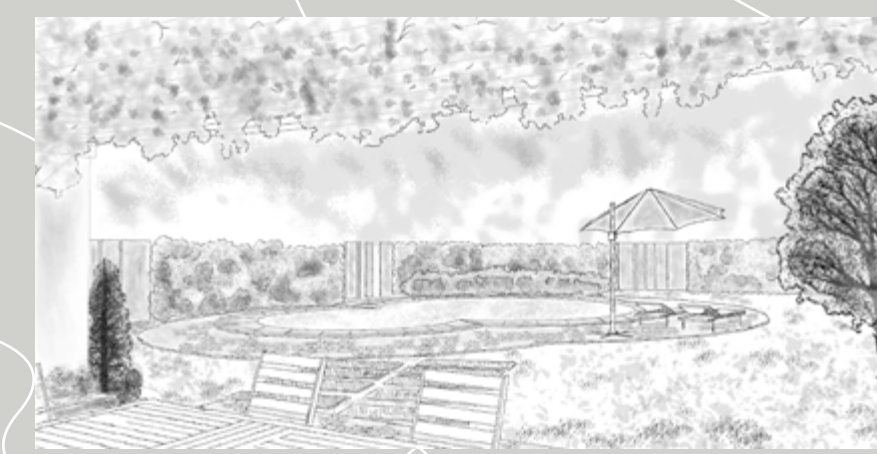

**En ce qui concerne le choix du style, des matériaux et d'autres éléments. Nous étions libres de laisser libre cours à notre imagination, sans aucune contrainte de budget.**

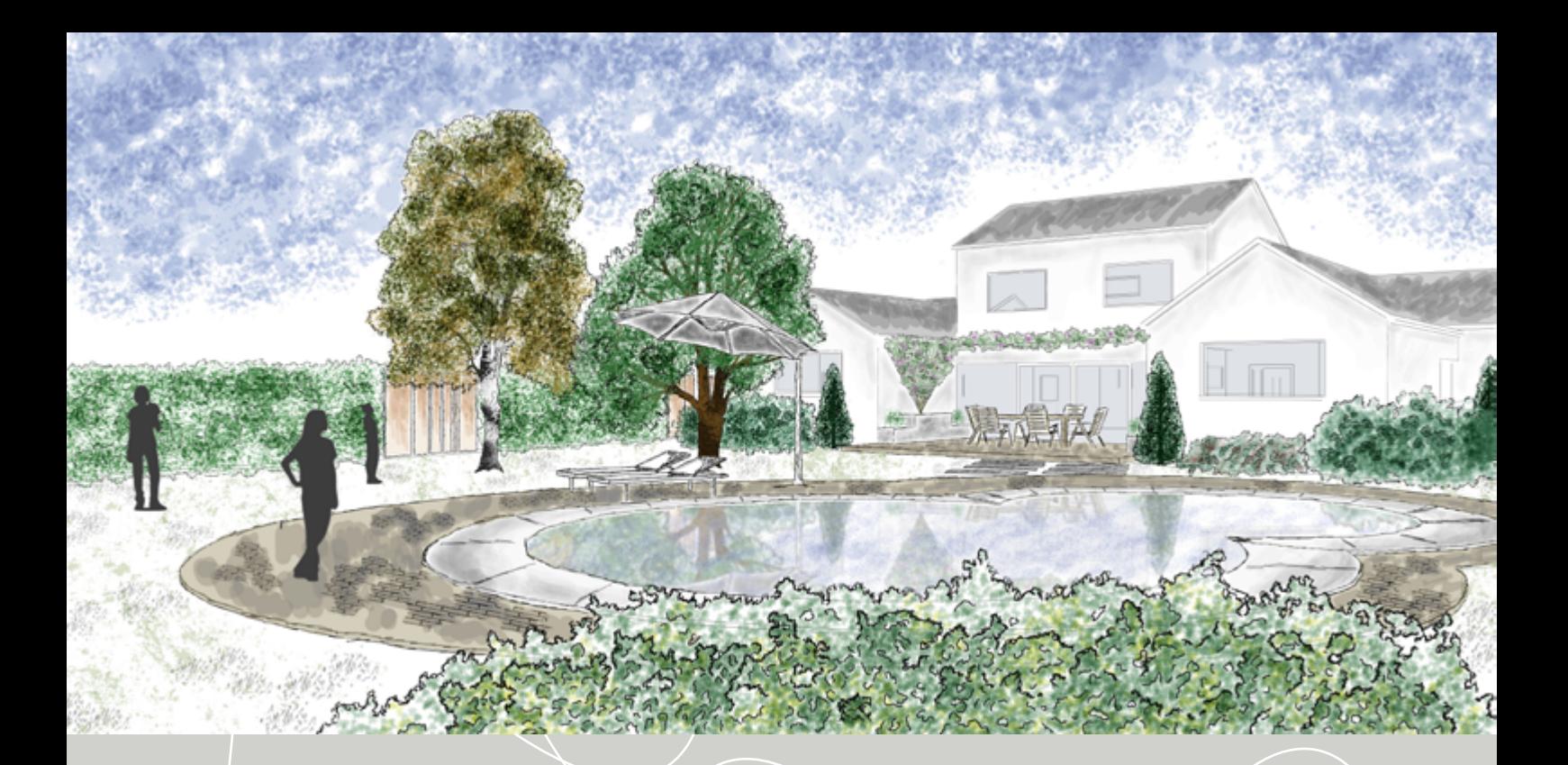

La réalisation d'une coupe **technique devait être réalisée, en conservant son style graphique, tout en veillant à la lisibilité.**

 $\text{Coulell}\ \text{Coulell}\ \text{Syl} = \text{Coulell}\ \text{Syl} = \text{C$ **avions sélectionnés. Mon choix s'est porté sur un style moderne avec une végétation estivale et très verte, ce qui met en valeur la maison et son charme moderne.**

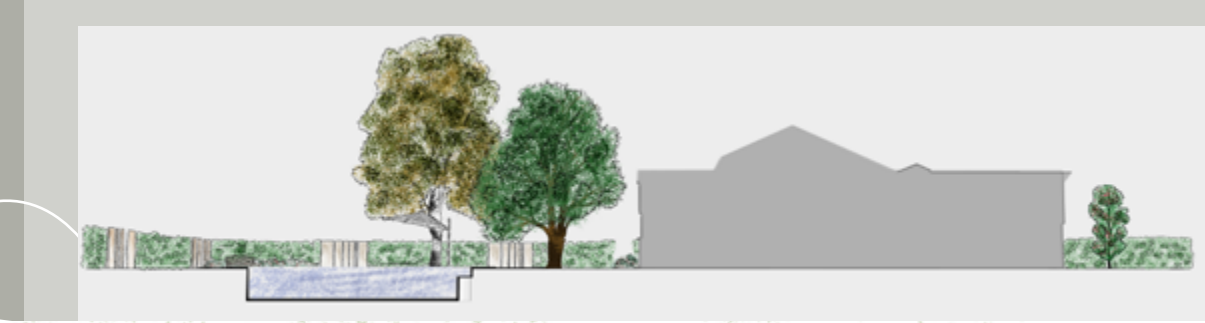

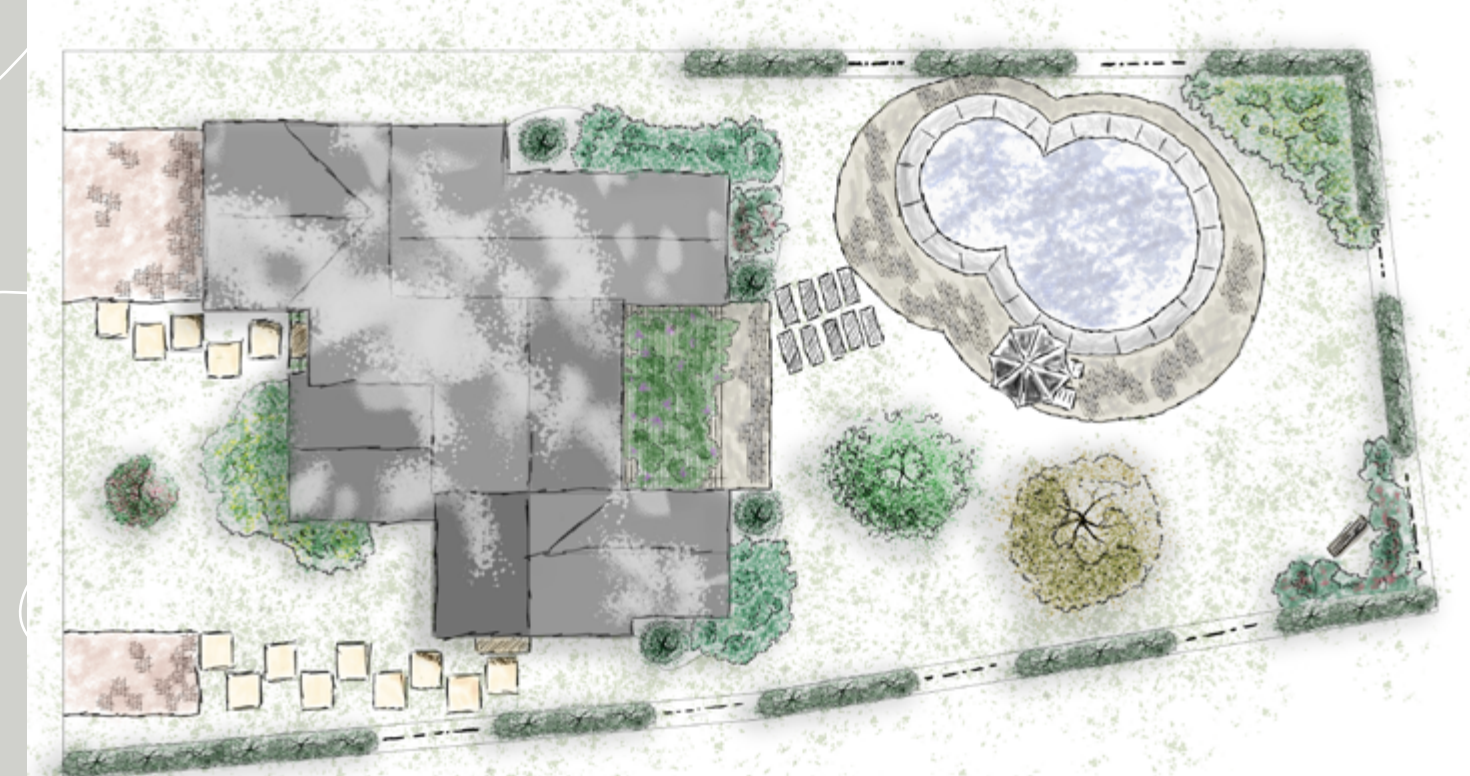

# **Amureprese AutoCad**

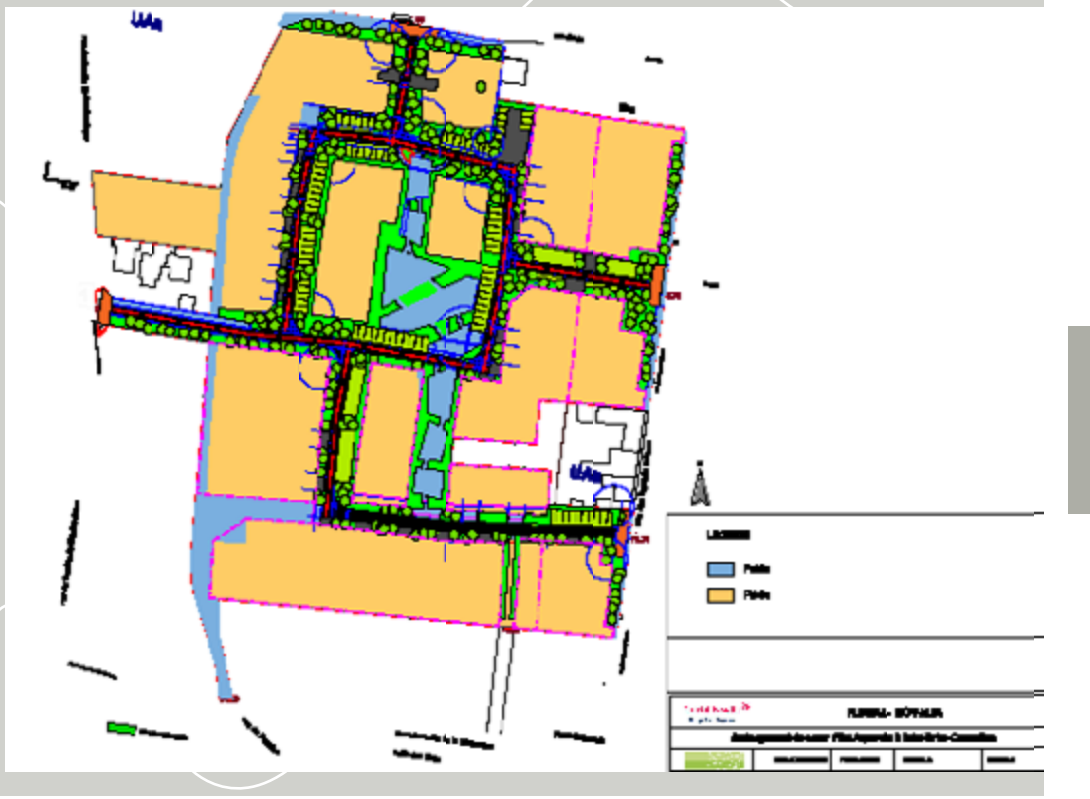

# **St Brice-Courcelle**

**Ce plan masse explique les différentes surfaces privé et public.**

**Ce plan servira lui à être utilisée pour situer l'écoulement des eaux.**

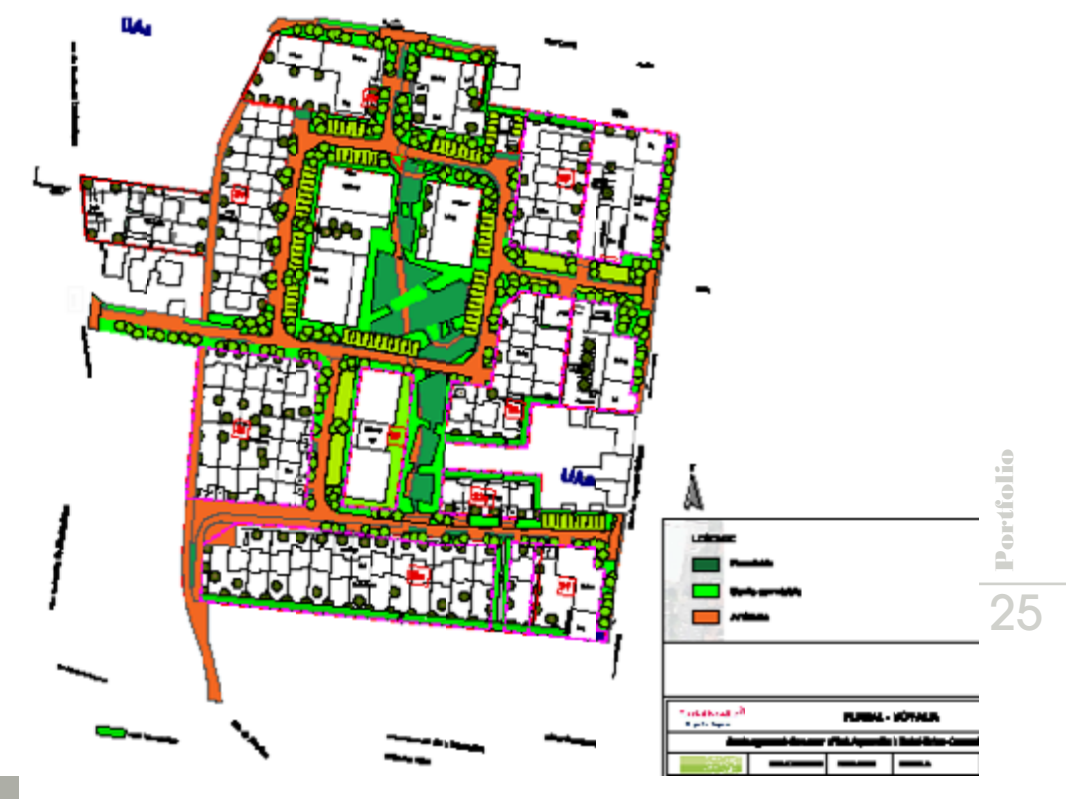

# **Champigny**

**Ce plan est un plan de masse de corridor écologique mis en plance pour redicifié la biodiversité du site.**

**Les différentes couleurs nous montrent les différentes strates (Herbacés, Arborés, Arbustives).**

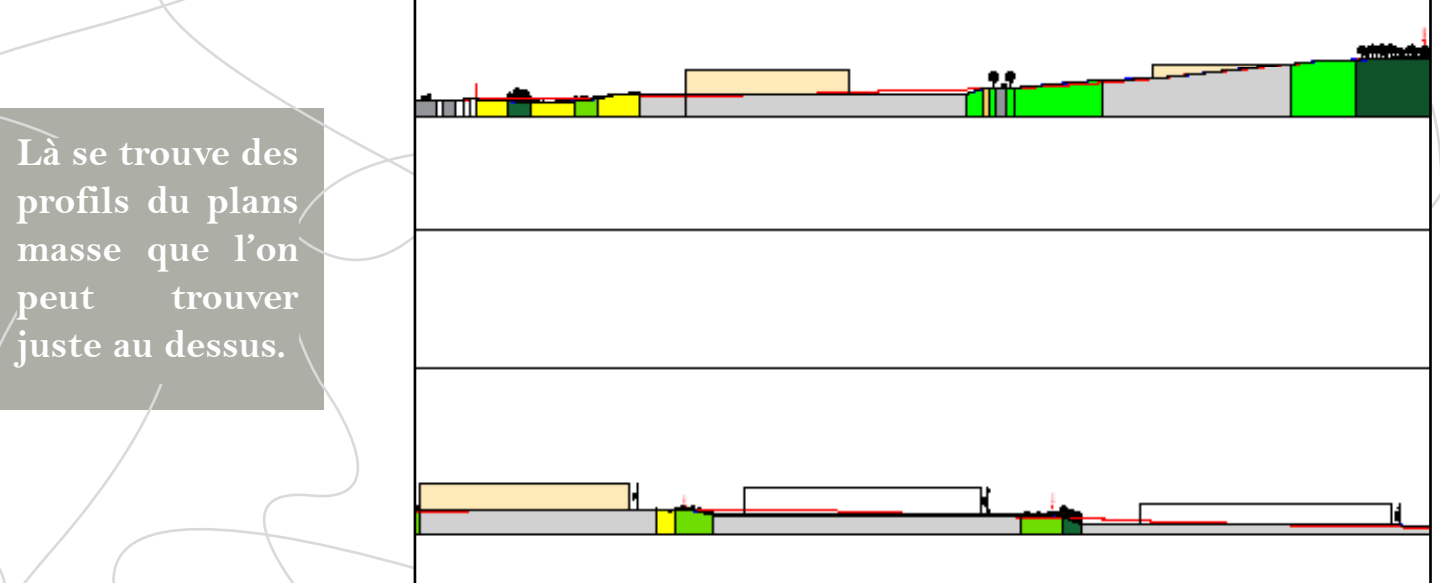

**Différents zoom des profils ci-dessus. Les zooms ici sont très utiles pour mieux détaillés les points complexes de notre profil et donc de l'expliquer plus précisément**

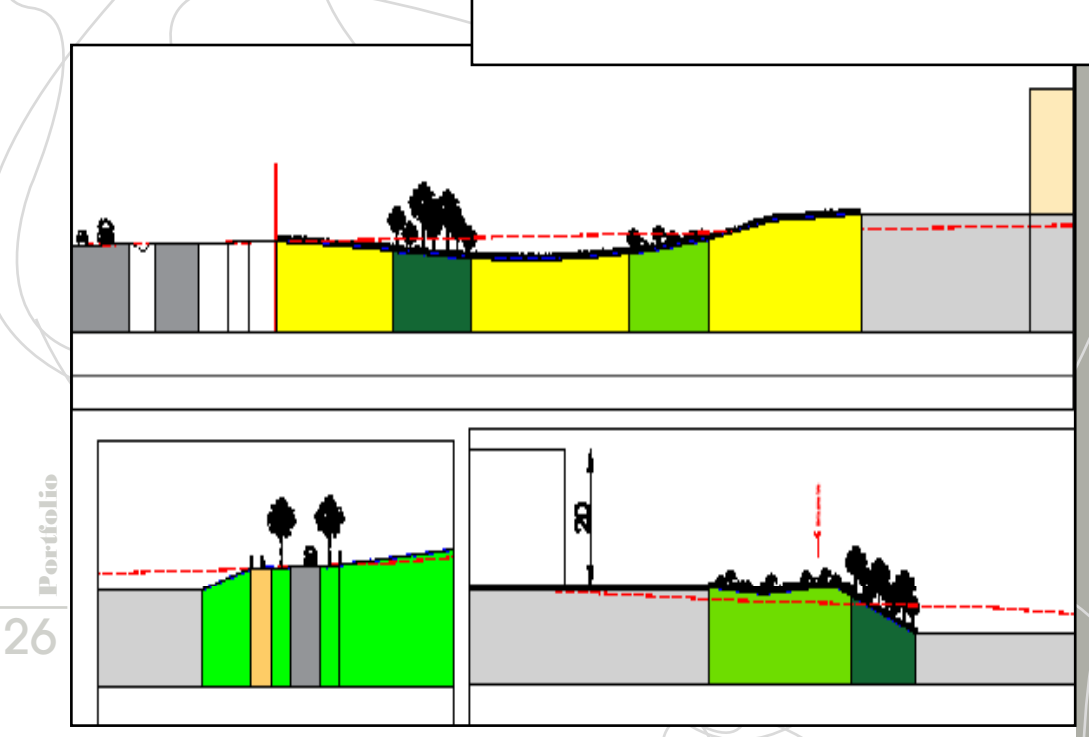

# **Pequencourt**

**Création d'un giratoire, prenant comme référence le giratoire im**planter en **contre bas.**

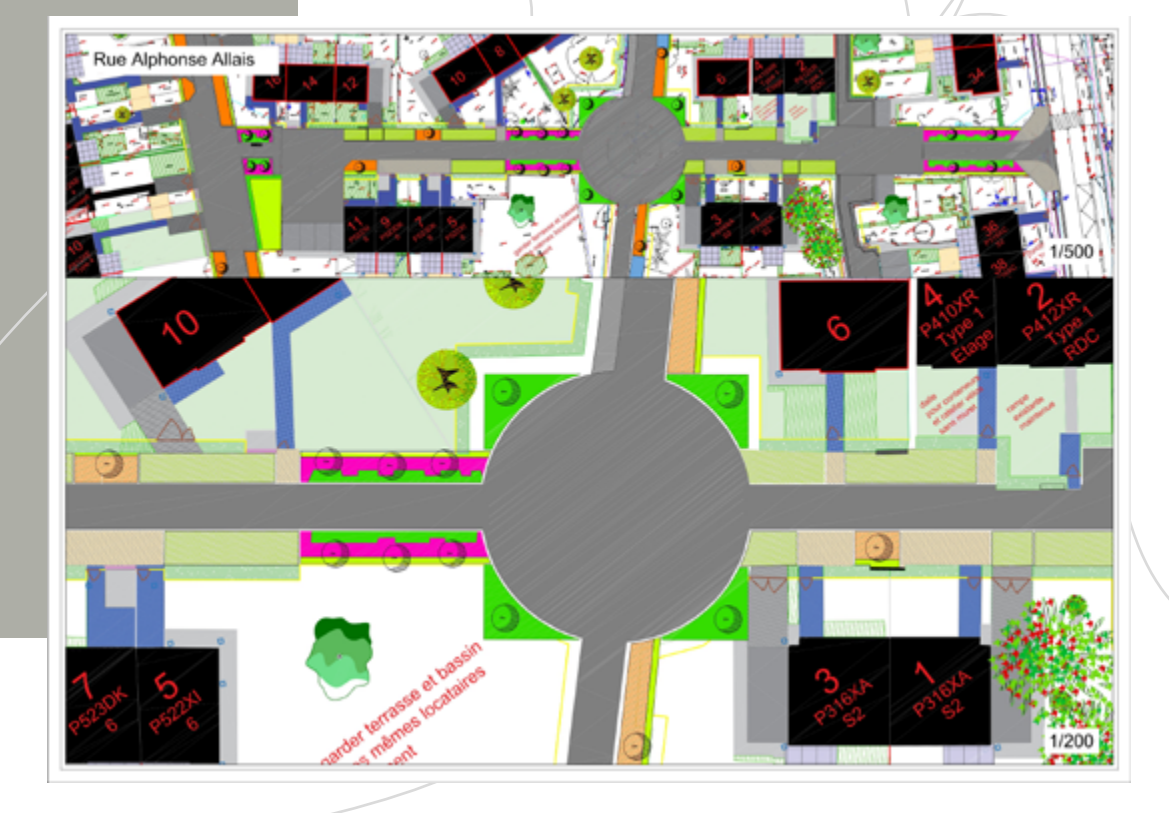

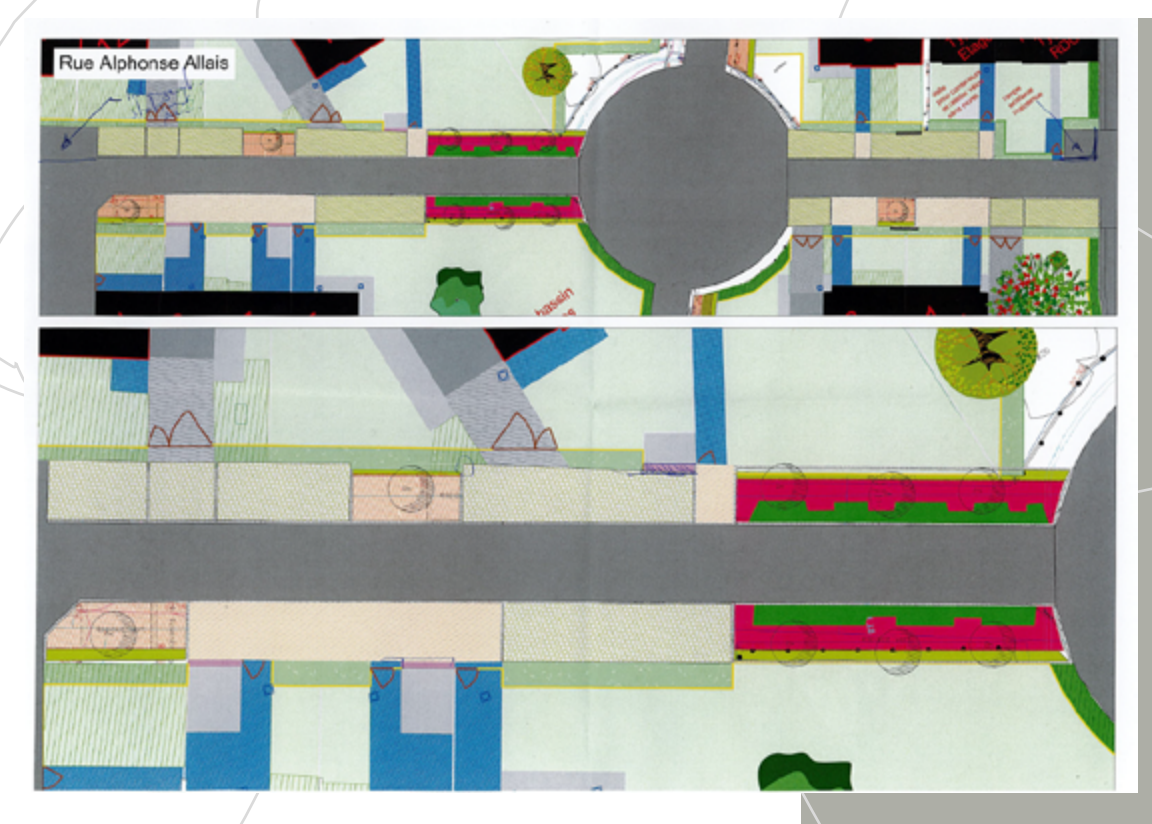

**Réorganisation de la rue en implantant des places de parkings ainsi que des massifs.**

Rue Lucien Bourdon N k  $35.11$ 1/200 **Réorganisation de la partie végétale prenant en compte le trottoire piéton.** 1/500 Rue Guy de Maupassant **Réorganisation de la rue en implantant de place de parking**  6,07 14,91  $\frac{2}{3}$ **et massi.**  $\frac{1}{2}$  6.81 6,07 6.04 Plateau Beauvoir

 $\overline{\odot}$  $\overline{\odot}$  $\overline{\odot}$  $\overline{\odot}$  $_{\odot}$  $1/500$ re jardir  $1/200$ ver au not

**Création du plateau et de la noue sur la route initiale.**

Portfolio  $\frac{1}{28}$  Portfolio

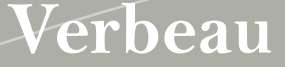

Comparaison entre l'état **Verbeau initial du site et l'état final du projet**

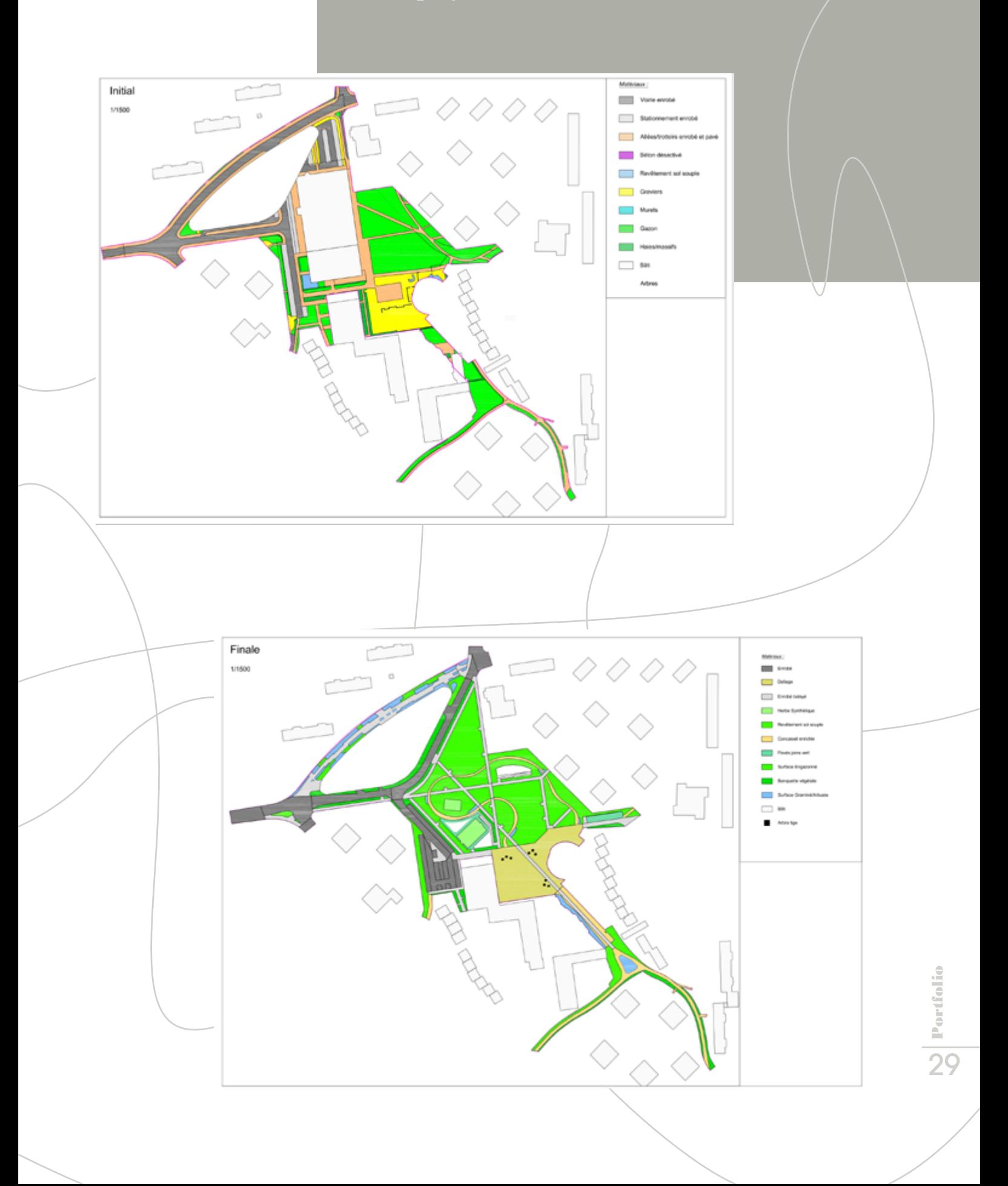

*Aménagement durable*

**Plan de masse montrant perméable, semi-perméable et**  imperméable du/ **chantier. Résultant sur une analyse du site.** 

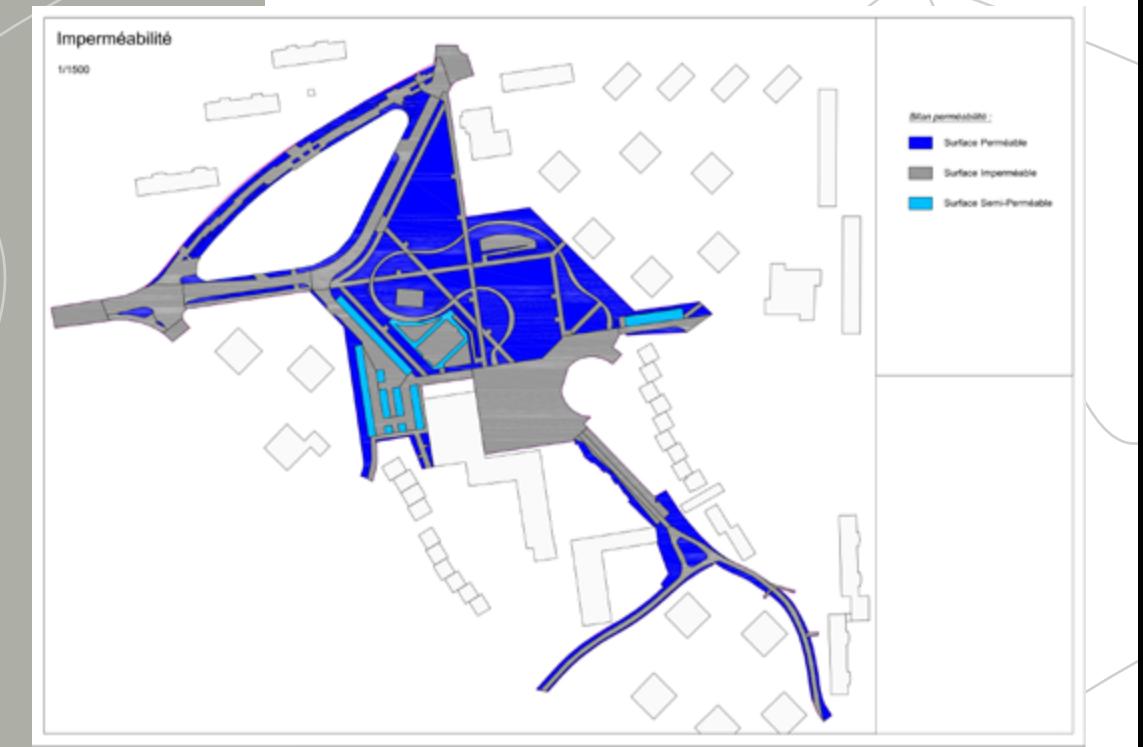

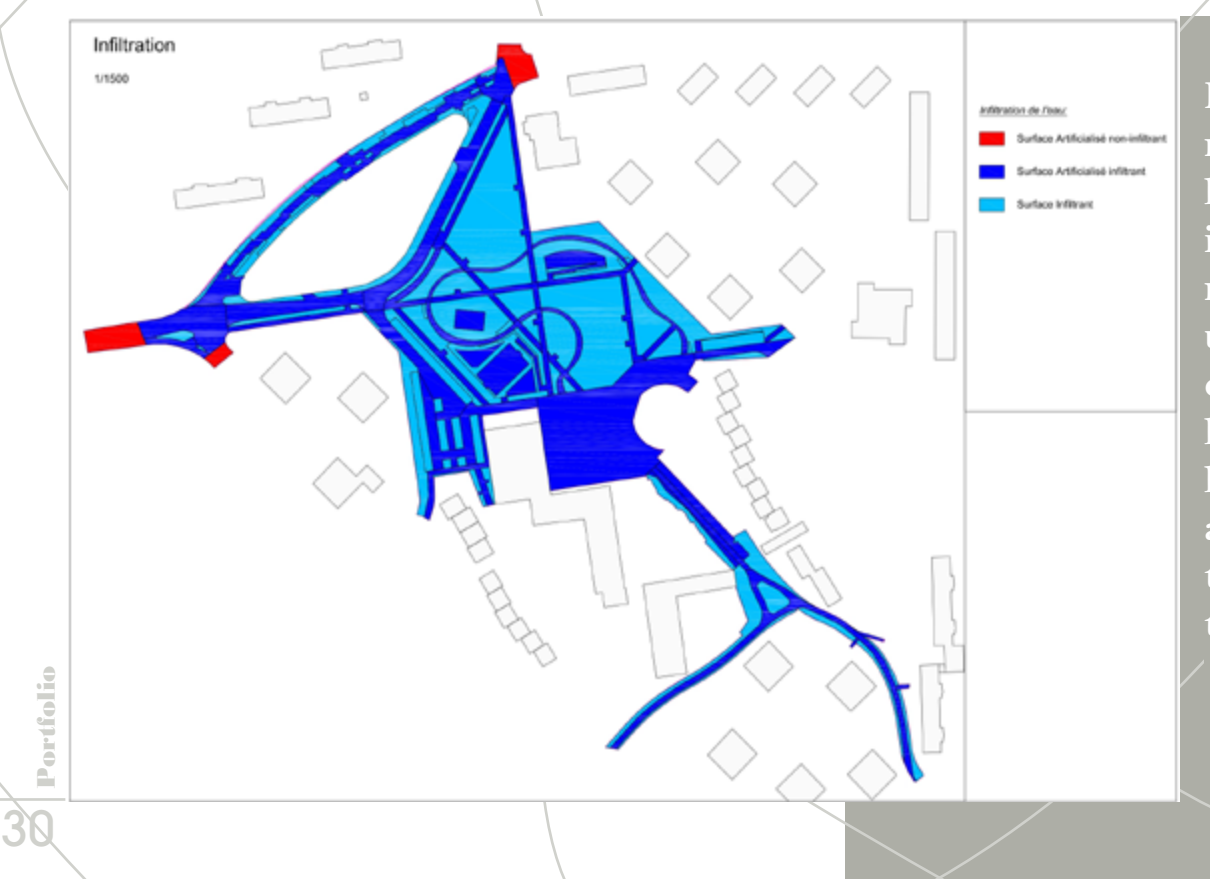

**Plan de masse sur les surfaces infiltrantes, manant a une analyse de l'écoulement de l'eau et des améliora tions apportées.**

# **Proposition de calepinage**

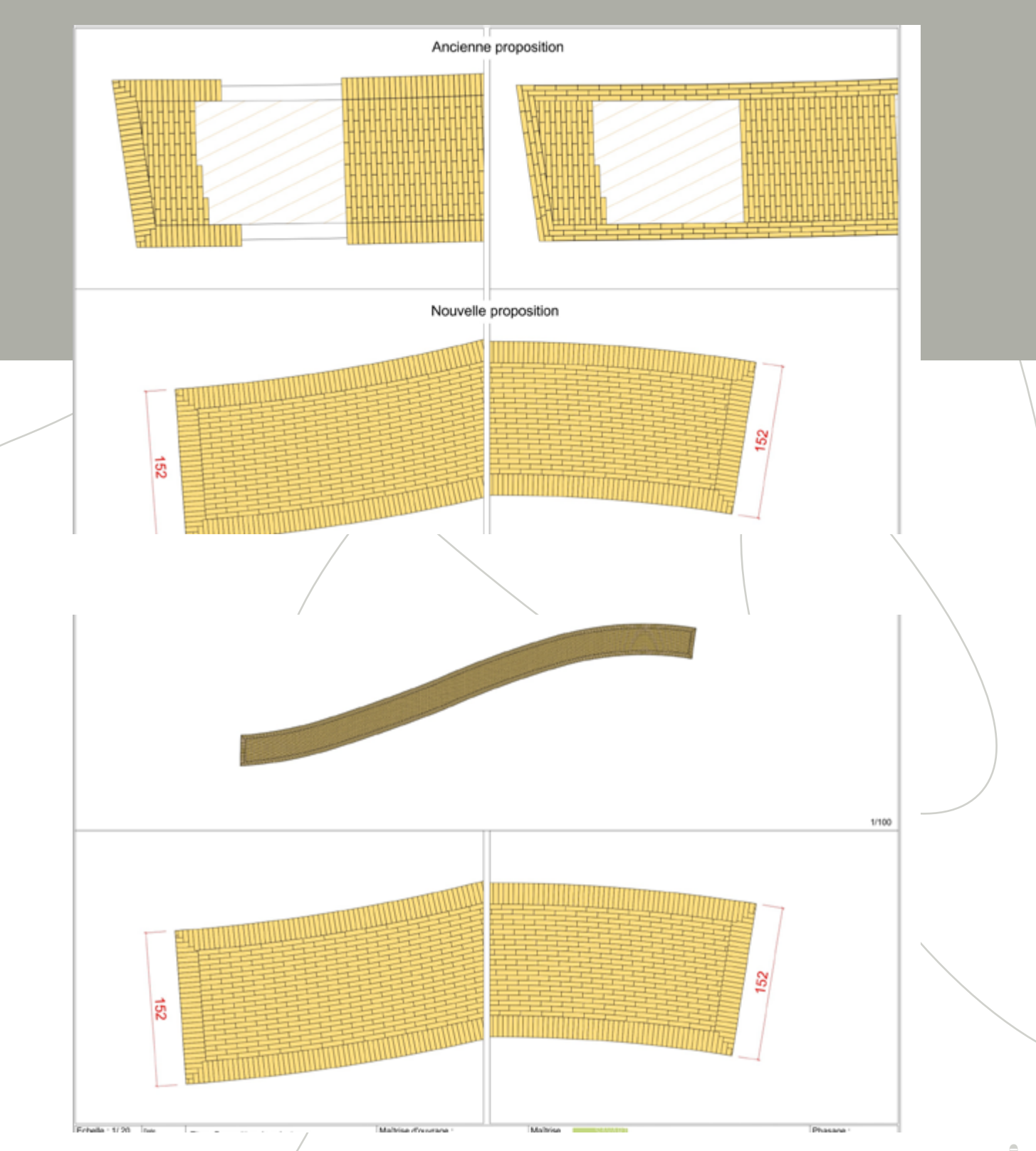

**Réorganisation du calepinage par rapport aux anciennes propositions et des remarques de la mairie.**

**Ici le plan a été réaliser avec le mode Ghost servant principalement à mieux apercevoir les crêtes et les différences de hauteur. Elle peut également nous servir à situer les différents canaux ou fleuves.** 

**Et enfin ce plan lui montre les différents boisements et zone rural qu'il y a aux alentours du projet.** 

**Elle montre aussi l'hydrométrie du terrain et les grands axes routiers.**

**Cette carte est très importante pour les études de terrain en amont du projet.**

**Ce plan à ete confectionner pour mettre en avant les différentes crêtes et les situer en 3 niveaux (primaire, secondaire, tertiaire).**

**Nous trouverons un calque superposé sur la map servant à montrer les différents départements de la région bien distincte.**

**Cette mise en contexte servira à se que le lecteur puisse mieux se situer sur la carte.**

Portfolio 32<br>Portfolio

# **Vue du dessus**

### **Diagramme 3D**

**Ces types de conceptions nous sert principalement pour évaluer la différence d'altimétrie entre les crète et le bas des plaines d'un lieu.**

**Vue de bié**

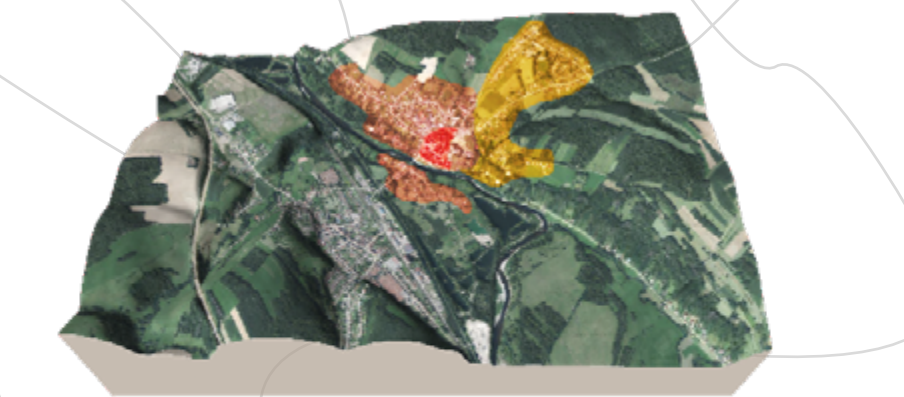

**Ici nous avons le diagramme 3D avec le mode Ghost. Servant principalement a mieux appercevoir les différences d'hauteur.**

# **Fiche de Référence**

**PAYSACE** 

rage |<br>Foa FA Vontant des travaux<br>195 773,88 € HT .<br>Mahalisi 3 Olid m<sup>2</sup>

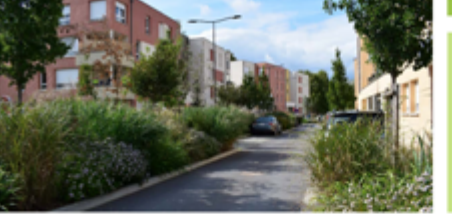

AMÉNAGEMENT PAYSAGER DE L'ILE DU MOULIN DE L'ARCHEVÊQUE À SAINT BRICE COURCELLES - 51

### **DAYSME**

### JARDIN DU CARRÉ DES SENS<br>À REIMS - 51

LA CHAPELLE-SAINT-LUC - AMÉNAGEMENT DU JARDIN PUBLIC ET DU JARDIN DE L'ASSOCIATION ACTION JEUNESSE DE L'AUBE (10)

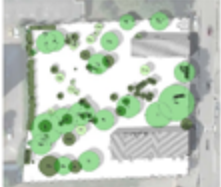

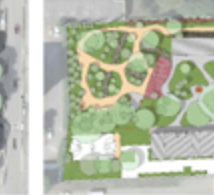

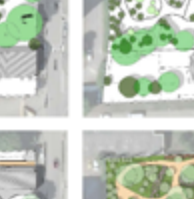

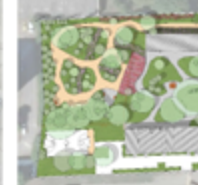

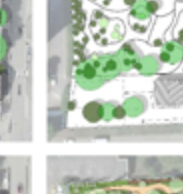

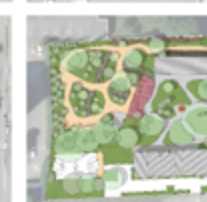

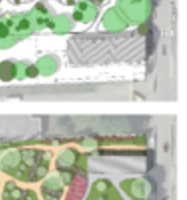

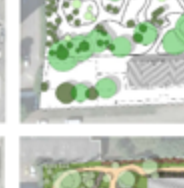

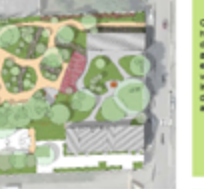

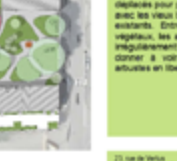

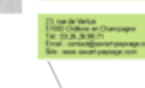

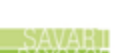

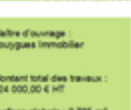

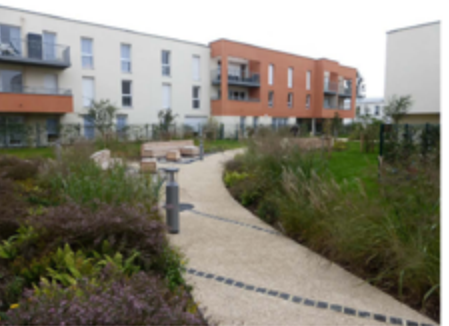

**Donne des références lors des candidatures à des appels d'offre, fait sur Word**

Portfolio 34<br>34<br>34